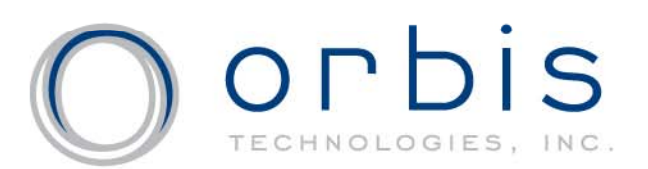

ORACLE®

**GeoSPARQL: A Geographic Query Language for RDF SemTech 201109 June 2011**

Todd Pehletpehle@orbistechnologies.com

> Matthew Perry, Ph.D. matthew.perry@oracle.com

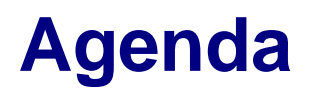

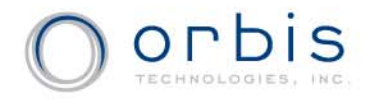

- Semantic Web and Geo Web Convergence
- The Need for a Geographic Query Language for RDF
- • Design Aspects of GeoSPARQL
	- GeoSPARQL Vocabular y
	- Query Functions
	- Query Rewrite Rules
- GeoSPARQL Examples
	- Sample GeoSPARQL Queries
	- GeoSPARQL in the Web of Linked Locations
- Future Work
- Summary

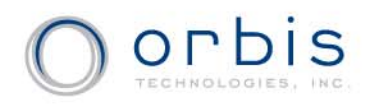

## **Convergence of the Semantic Web & Geo Web**

- • The Semantic Web and Geo Web traveled similar yet parallel paths over last decade
- With the rise of Linked Data and Neo Geography the lines between these two worlds are getting very blurry
- As the Mobile Web and Sensor Web continues to grow the distinctions will become even fuzzier
- The Web of Linked Locations represents a spatiotemporal projection of the Web of Linked Data
- The projection represents a global spatial knowledgebase that begins to merge the Semantic Web & Geo Web
- A new kind of " map" is evolving: one which links mapping data with non-mapping data
- A key missing ingredient:
	- *Geographic Query for RDF*

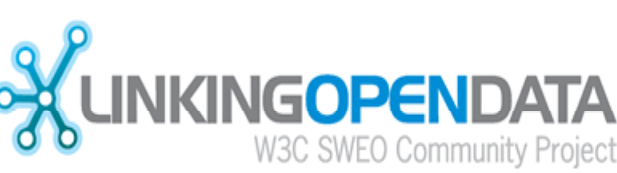

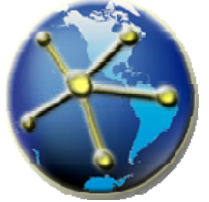

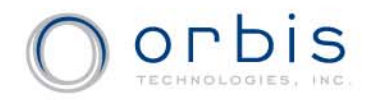

#### **Geo Web Representations & Query**

- • Spatial Representation in the Geo Web:
	- Geographic features modeled in GML/KML/WKT, etc.
	- Use of multiple CRS + multi-scale + multi-context = heterogeneity
	- –Separation of geographic feature from geometric representations
	- Spatial relations such as topology networks sometimes pre-computed
	- $-$  Thematic attribution describes non-geometric aspects of feature
- $\bullet$  Geo Web Query:
	- Index GML/KML files; non-standard hybrid IR/structured geo query
	- Spatial databases offer object-relational storage of geometry in addition to thematic attribution allowing SQL query extensions
	- Spatial relations computed "on-the-fly" since pre-computing explodes number of comparisons and size of storage for a single spatial relation
	- Due to query complexity approximations such as MBR, convex hulls and centroids are sometimes pre-computed
	- OGC Specifications such as WFS + Filter Encoding allow rich set of spatial, temporal and thematic filtering via web service

## **Semantic Web Representations & Query**

- • Semantic Web Geospatial Representations:
	- W3C Basic Geo Vocabulary + some GeoRSS
	- Typically uses WGS84 as default CRS
	- Very few linear and area features
	- Mainly "near" relationships and some topological "containedIn" relations
	- No common vocabularies yet for feature/geometry/spatial relations
- $\bullet$  Semantic Web Geospatial Query:
	- Simplest, most popular types of SPARQL involve W3C Basic Geo lat/lon
	- Often doesn't use a spatial index but instead is pure graph match
	- Goal is to get richer geometries and richer semantics
	- However, geometric computations not well suited for logic reasoning
	- Geospatial computations in triple stores pushed outside graph
	- Little combination of quantitative and qualitative spatial reasoning
- • Moral of the Story:
	- Queries in Geo Web offer rich GIS functionality, but weaker data integration
	- Queries in Semantic Web offer rich query across data, but weaker geo query

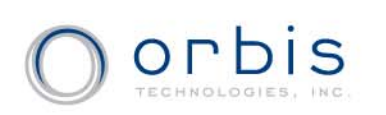

## **Why the Need for a "***Standards-Based"* **RDF Query Language?**

- Lots of interest in querying geo data in RDF!
- •Many triple stores now support <sup>a</sup> form of geospatial query
- • Examples include: Oracle, BBN Parliament, Virtuoso, Franz, Bi g gp OWLIM, Bi g Data, O pen Sahara, etc.
- Due to lack of standard query syntax and semantics clients lose uniformity of geo query across SPARQL endpoints
- Current de facto standard to query geometric data is via W3C Basic Geo Vocabulary (minimal expressivity)
- $\bullet$  OGC successfully instituted GML/WFS/Filter Encoding in the GIS domain
- The same uniformity (common syntax & semantics) of geo querying across SPARQL endpoints in LOD is needed

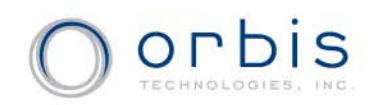

# **GeoSPARQL**

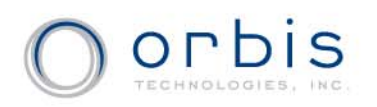

## **OGC & ISO Geo Semantic Web Activities**

- OGC
	- GeoSPARQL Standards Working Group
	- Geosemantics Domain Working Group
- ISO
	- ISO/RS 19150
		- Geographic information Ontology
	- ISO 19101-1rev
		- Geographic information Reference model Part 1: Fundamentals
	- ISO/PT 19150-1
		- Geographic information Ontology Part 1: Framework
	- ISO/PT 19150-2
		- Geographic information Ontology Part 2: Rules for developing ontologies in the Web Ontology Language (OWL)

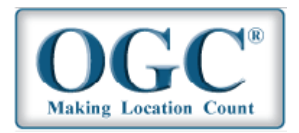

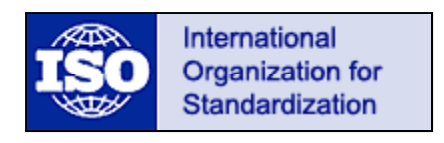

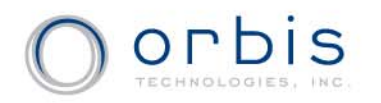

- Open Geospatial Consortium standards working group
	- **Holland** and the state of the – 13 voting members, 36 observers
	- First meeting June 17, 2010
	- Planned completion in 2011

#### • Submitting Organizations

- Australian Bureau of Meteorology
- Bentley Systems, Inc.
- CSIRO
- Defence Geospatial Information Working Group (DGIWG)
- GeoConnections Natural Resources Canada
- –Interactive Instruments GmbH
- Oracle America
- Ordnance Survey
- Raytheon Company
- Traverse Technologies, Inc.
- US Geological Survey (USGS)

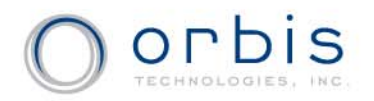

- Work within SPARQL's extensibility framework
- Simple enough for general users but capable enough for GIS professionals
- Accommodate systems based on qualitative spatial reasoning and systems based on quantitative geometries
- Don't re-invent the wheel!

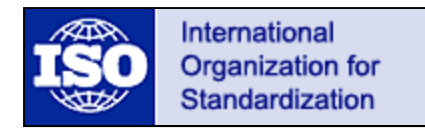

ISO 19107 – Spatial Schema Simple Features ISO 13249 – SQL/MM

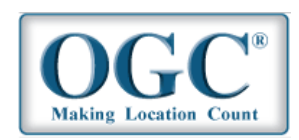

**Simple Features** Well Known Text (WKT) GMLKMLGeoJSON

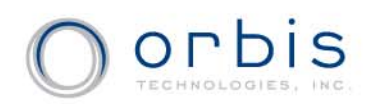

# **What Does GeoSPARQL Give Us?**

- Standard Vocabulary for Spatial Information
	- Classes
		- Spatial Object, Feature, Geometry
	- **Properties** 
		- Topological relations
		- Links between features and geometries
	- Datatypes for geometry literals
		- ogc:WKTLiteral, ogc:GMLLiteral
- Query Functions
	- Topological relations, distance, buffer, intersection, …
- Query Rewrite Rules
	- Expand feature-feature query into geometry query
	- Gives <sup>a</sup> common interface for qualitative and quantitative systems

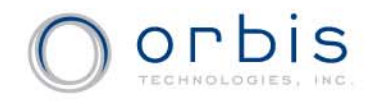

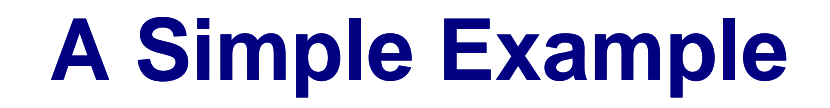

#### **Example Data:** SemTech 2011 is located in San Francisco

**:SemTech2011 :locatedIn :SanFrancisco .:SanFrancisco :hasPointGeometry [ ogc:asWKT "POINT(-122.4192 37.7793)"^^ogc:WKTLiteral ] .** 

**Example Query:** Find airports within 100 KM of San Francisco

```
SELECT ? i t

a
irpor
WHERE { ?airport rdf:type :Airport .
         ?airport :hasPointGeometry [
                   ogc:asWKT ?aPointGeom ] 
         FILTER(
ogcf di t : s
tance(?aP i tG o

ntGeom,
                   "POINT(-122.4192 37.7793)"^^ogc:WKTLiteral,
                    ogc:km) <= 100) }
```
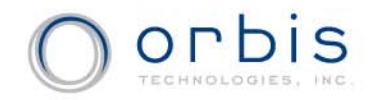

## **Components of the Spec**

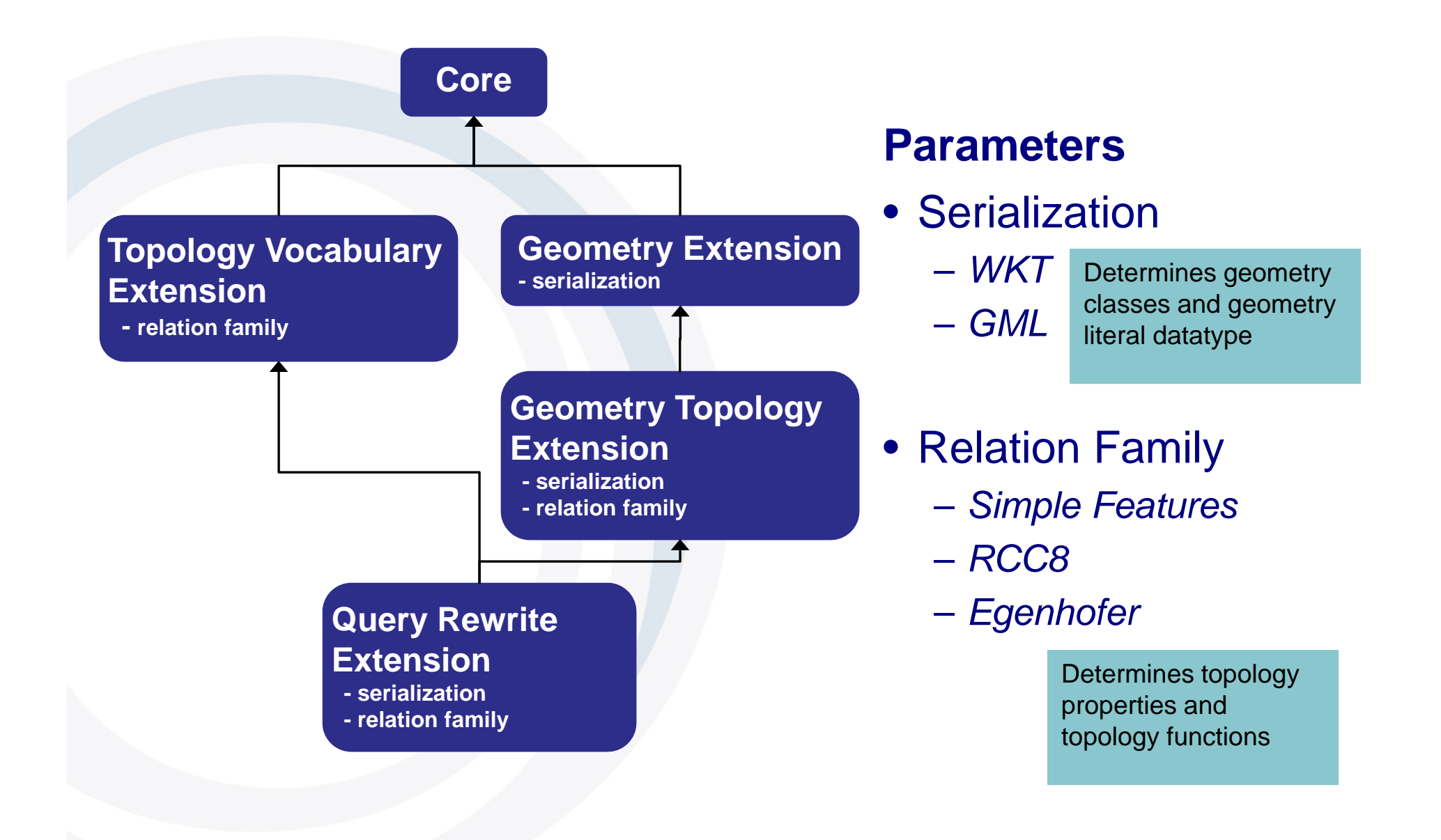

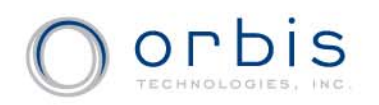

- Geometry types in existing standards are different abstractions
	- – e.g. Polygon edges can be arcs in ISO 19107 / GML but must be straight lines in Simple Features
- Any hierarchy we get may be too restrictive
	- You should be able to conceptualize a geometry any way you want as long as you can support the required operations.
- All we're left with is a single root Geometry class

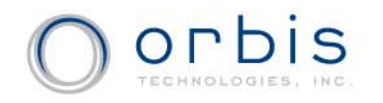

#### **Assumptions and Design Aspects**

- Assumption:
	- Serialization = *WKT*
	- Relation family = *Simple Features*
- Major Design Aspects: – GeoSPARQL Vocabulary – Query Functions –Query Rewrite Rules

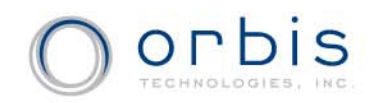

## **GeoSPARQL Vocabulary**

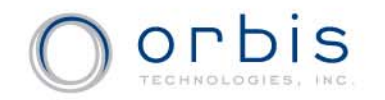

## **Basic Classes and Relations**

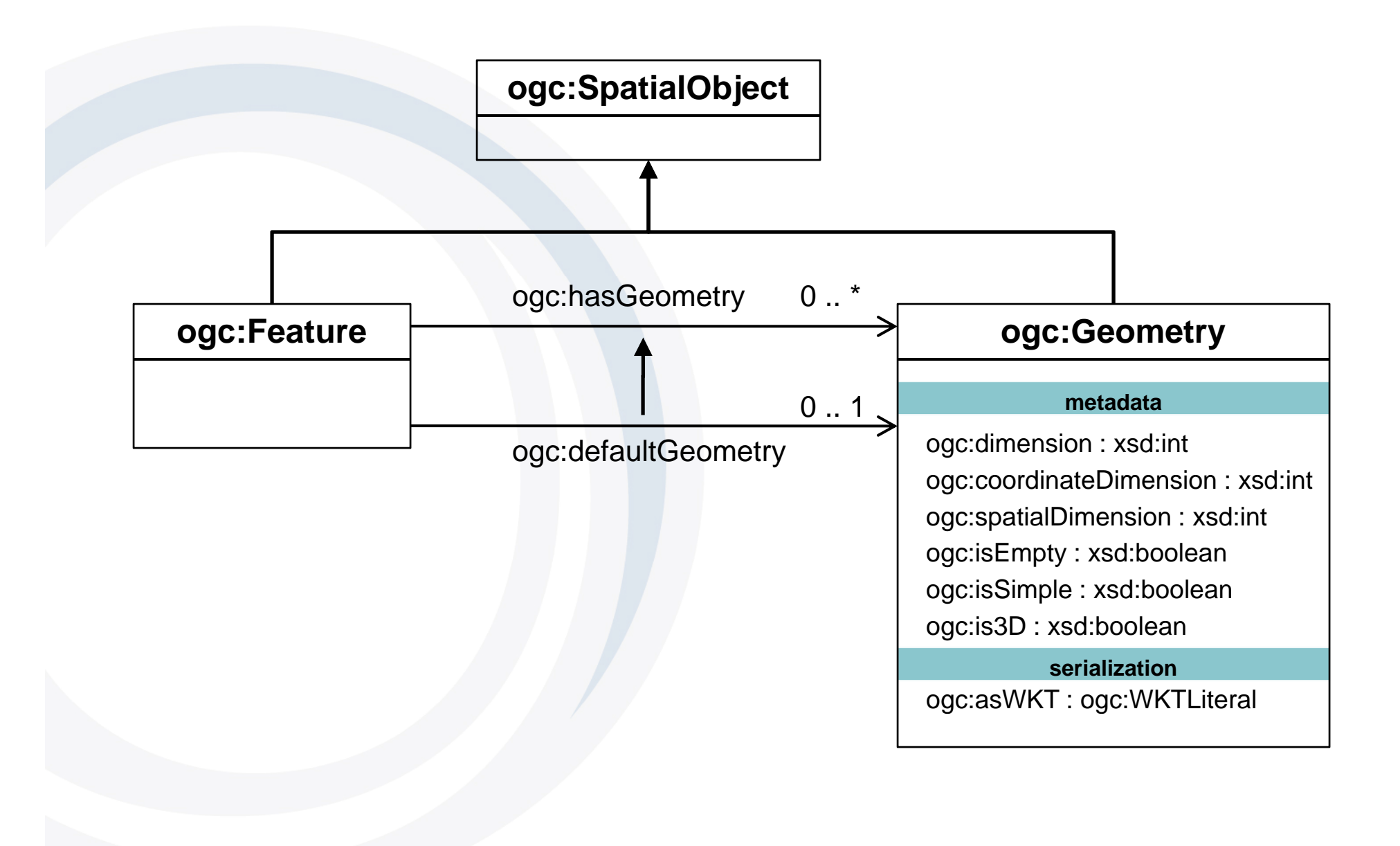

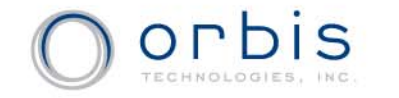

#### **Why Encode Geometry Data as a Literal?**

#### Advantage: single self-contained unit

Consistent way to select geometry information

Find all water bodies that are within 1 km of Route 3

| <b>SELECT</b> | ?water ?wWKT                                     |                      |               |
|---------------|--------------------------------------------------|----------------------|---------------|
| <b>WHERE</b>  | ?water                                           | rdf:type             | : WaterBody . |
|               | ?water                                           | : has Exact Geometry | ?wGeo.        |
|               | ?wGeo                                            | ogc:asWKT            | ?wWKT .       |
|               | :Route 3                                         | : has Exact Geometry | ?r3Geo.       |
|               | :r3Geo                                           | ogc:asWKT            | ?r3WKT .      |
|               | FILTER( $ogcf:distance$ ?r3WKT, ?wWKT,) <= 1000) |                      |               |
|               |                                                  |                      |               |

Consistent way to pass geometry information around

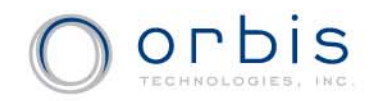

## **Details of ogc:WKTLiteral**

All RDFS Literals of type ogc:WKTLiteral shall consist of an optional IRI identifying the spatial reference system followed by Simple Features Well Known Text (WKT) describing a geometric value.

**"<http://www.opengis.net/def/crs/OGC/1.3/CRS84> POINT(-122.4192 37.7793)"^^ogc:WKTLiteral**

WGS84 longitude – latitude is the default CRS

**"POINT(-122.4192 37.7793)"^^ogc:WKTLiteral**

European Petroleum Survey Group (EPSG) maintains a set of CRS identifiers.

## **Simple Features Geometry Types**

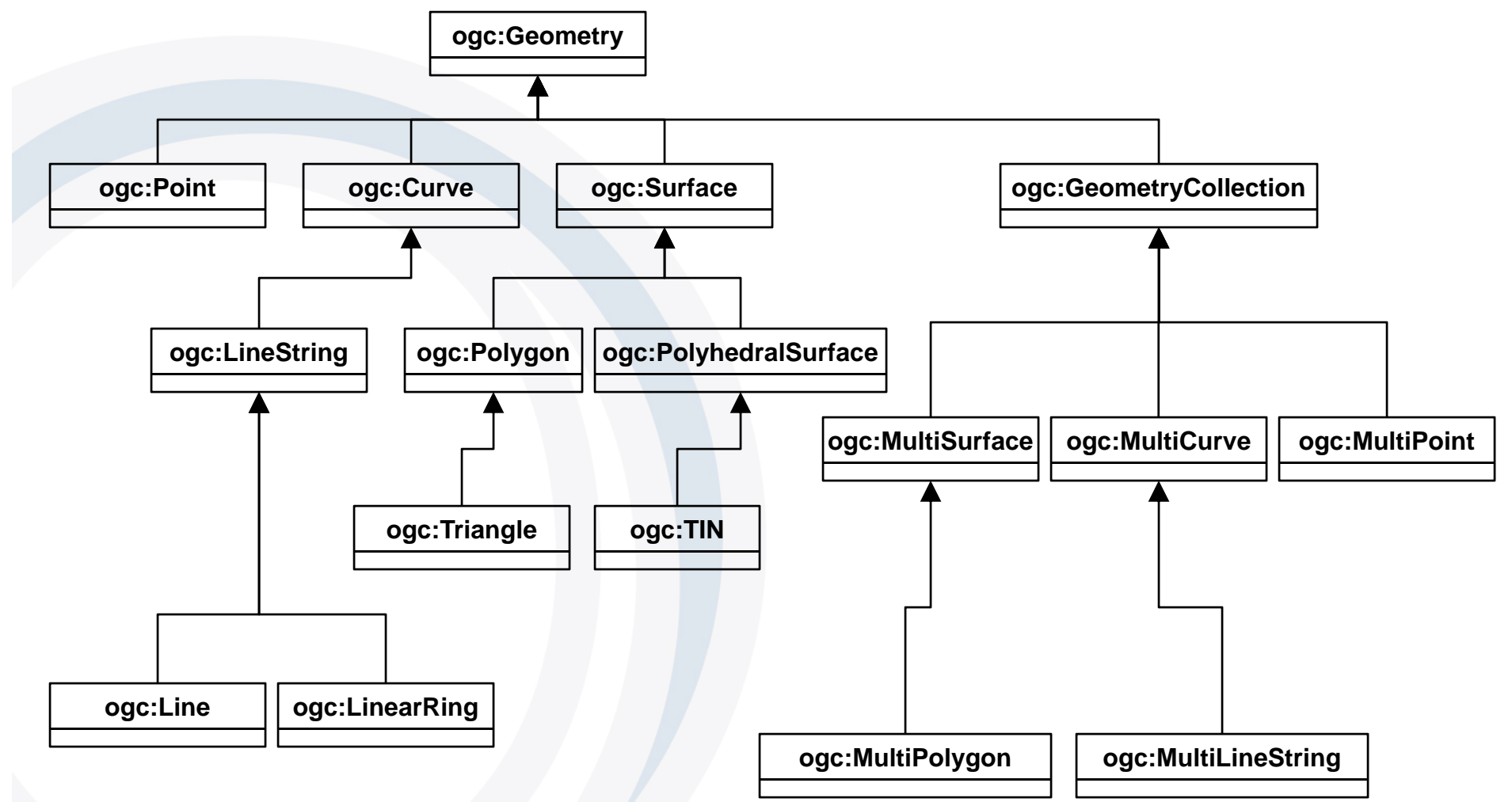

ODDIS

#### **Topological Relations between ogc:SpatialObject**

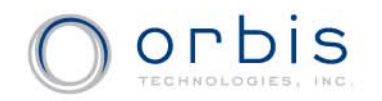

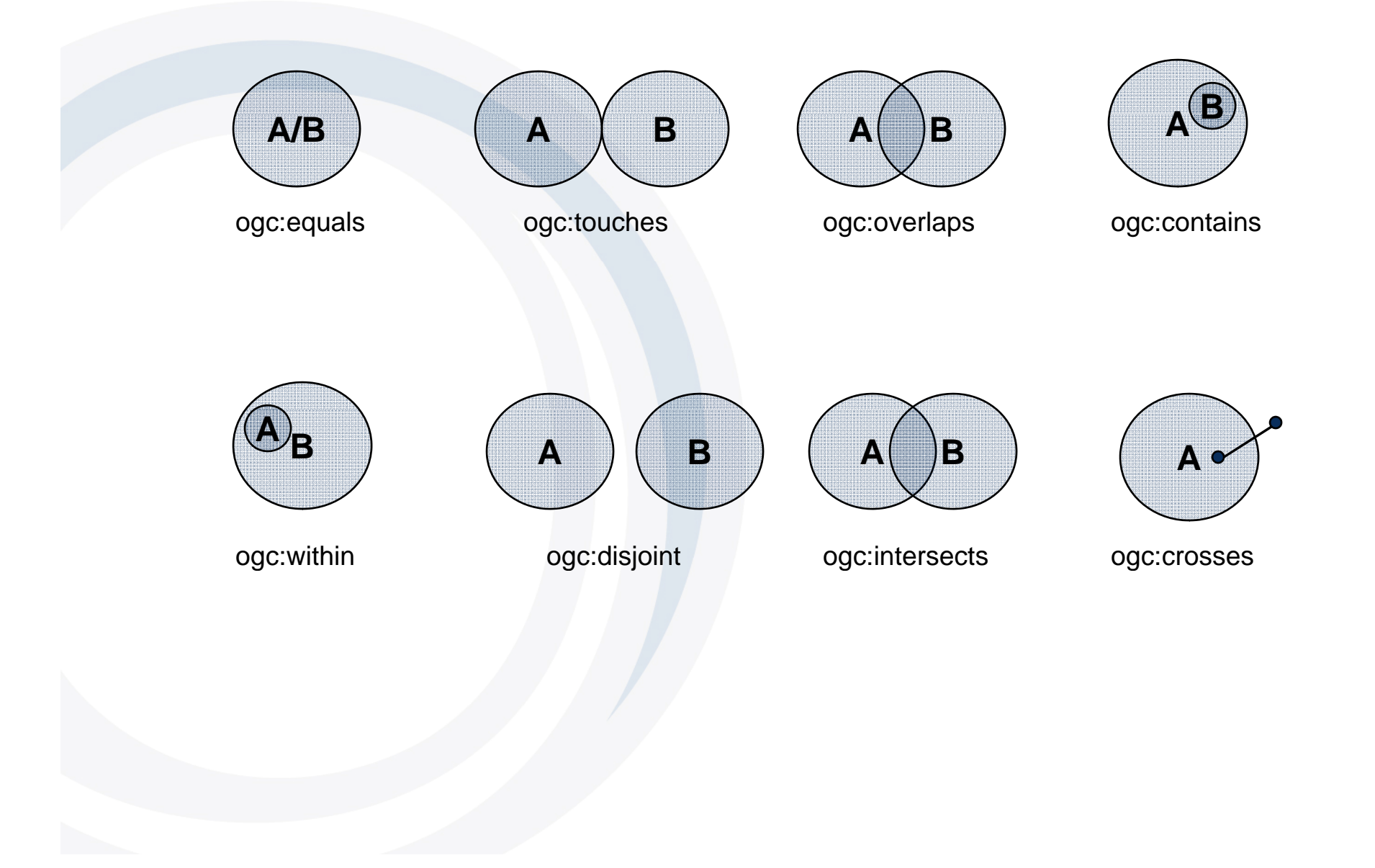

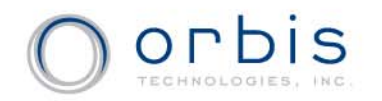

## **RCC8, Egenhofer & Simple Features**

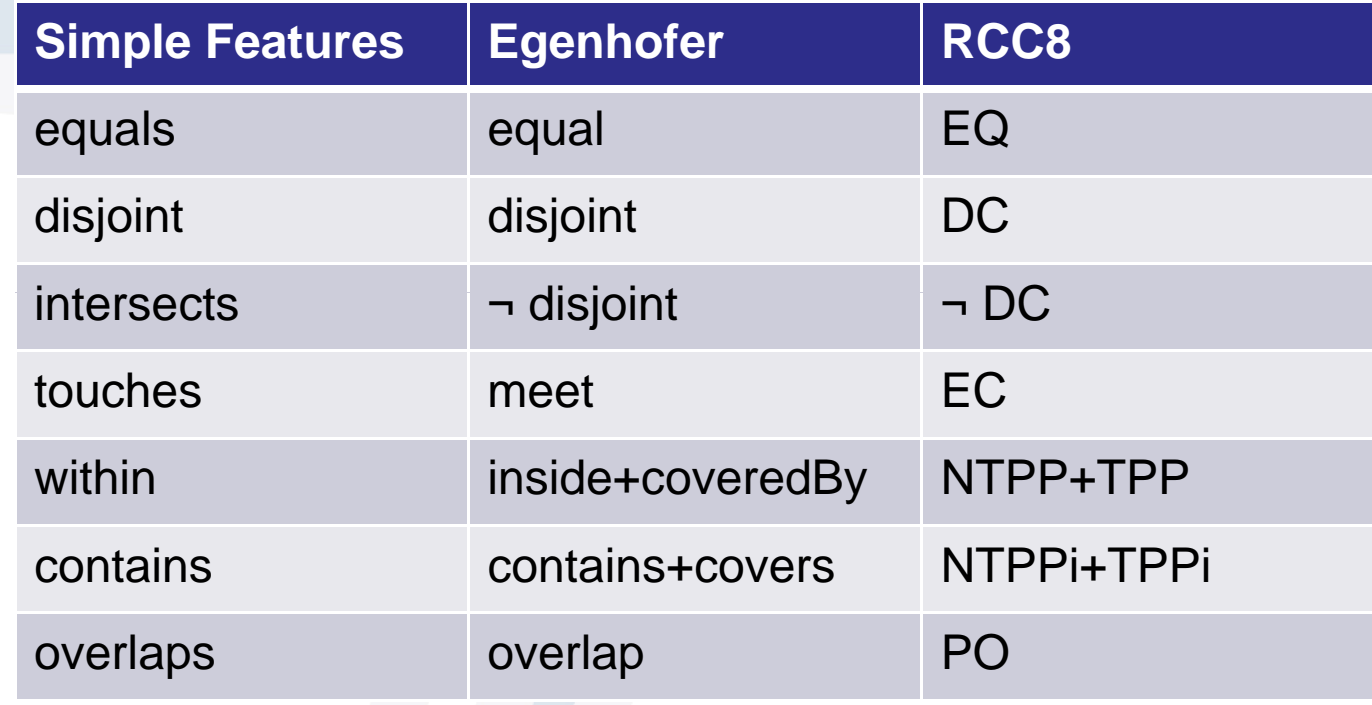

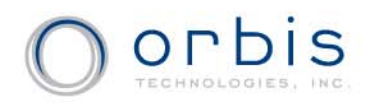

## **Example Data**

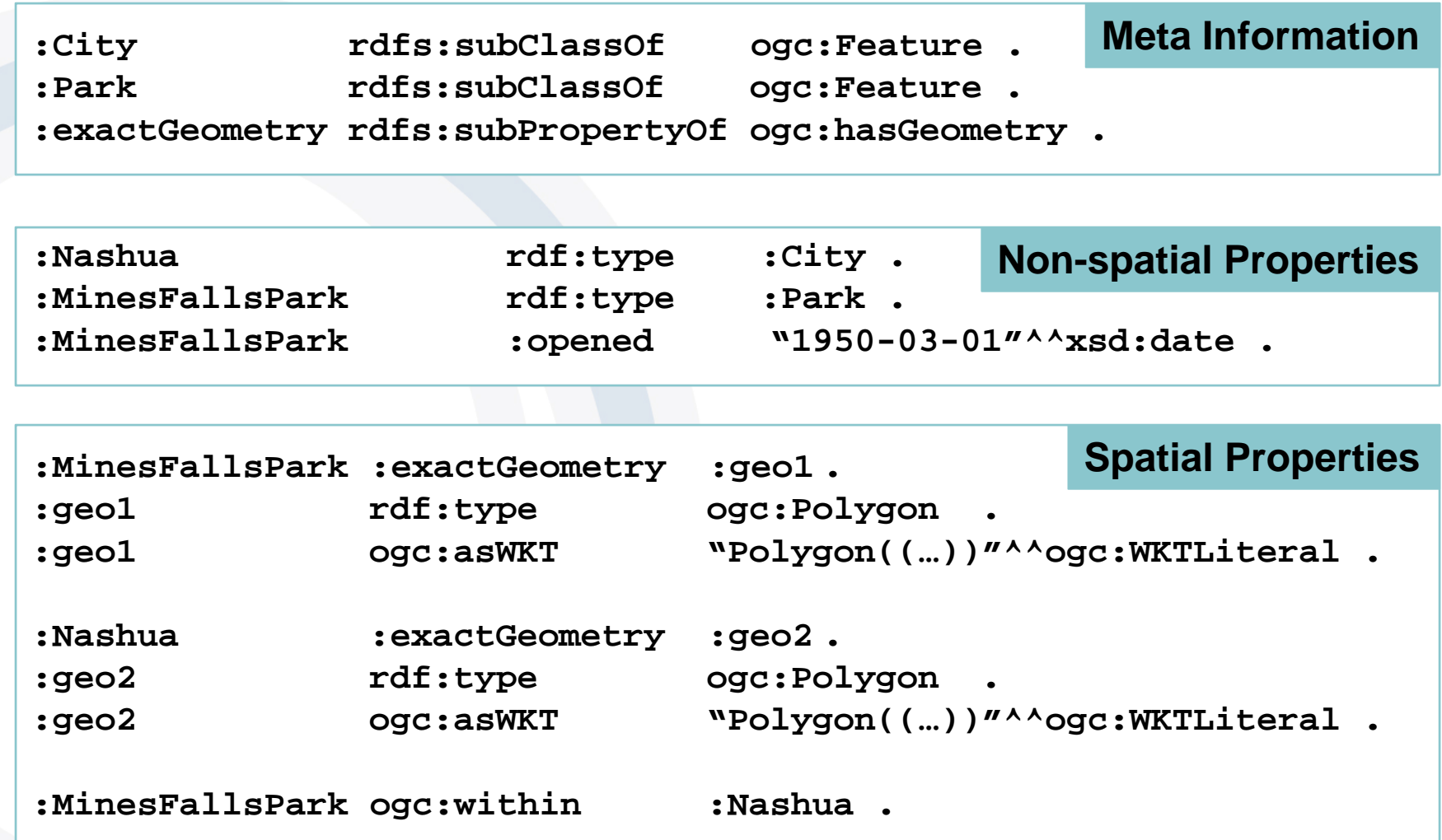

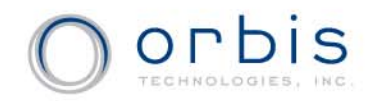

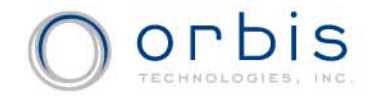

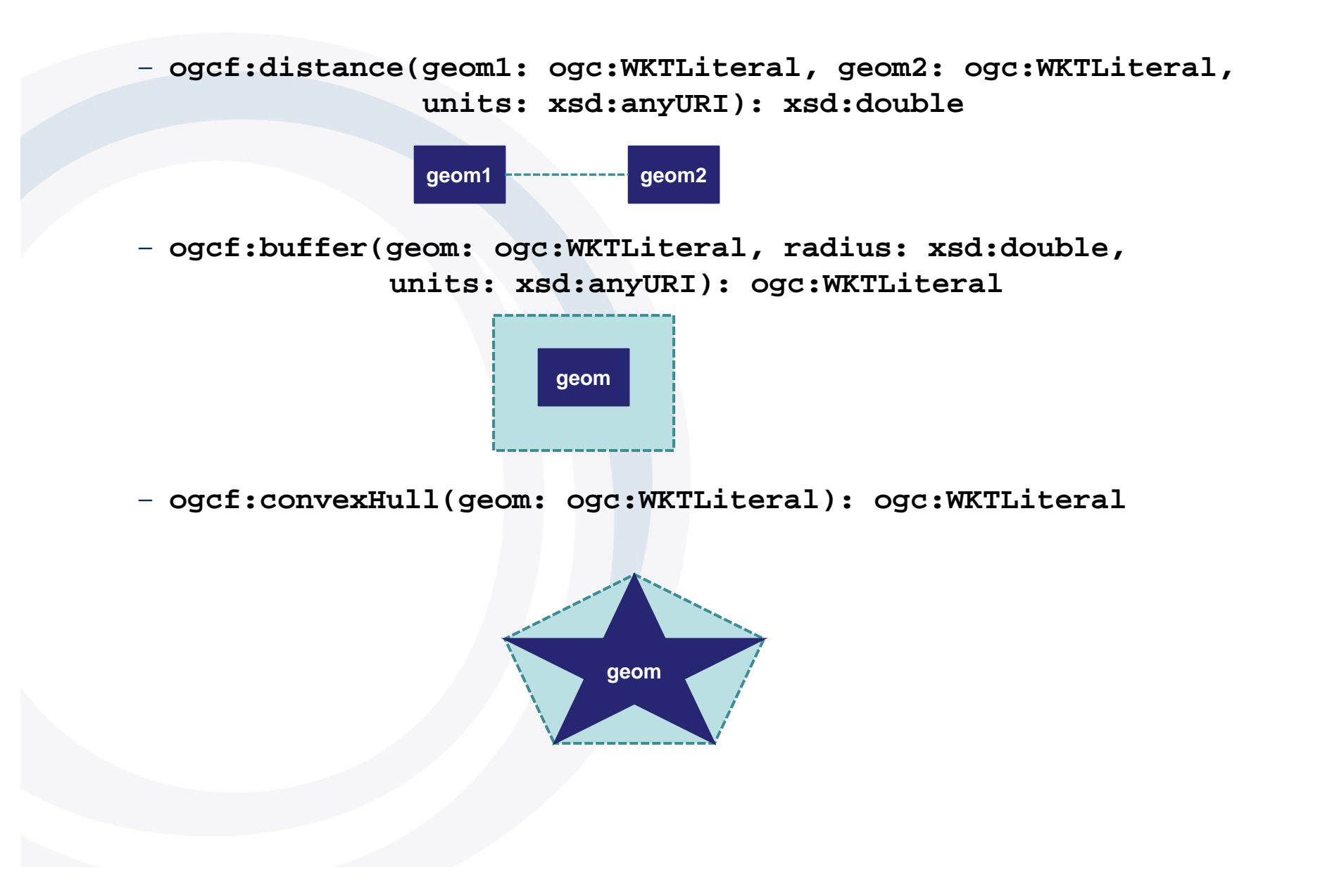

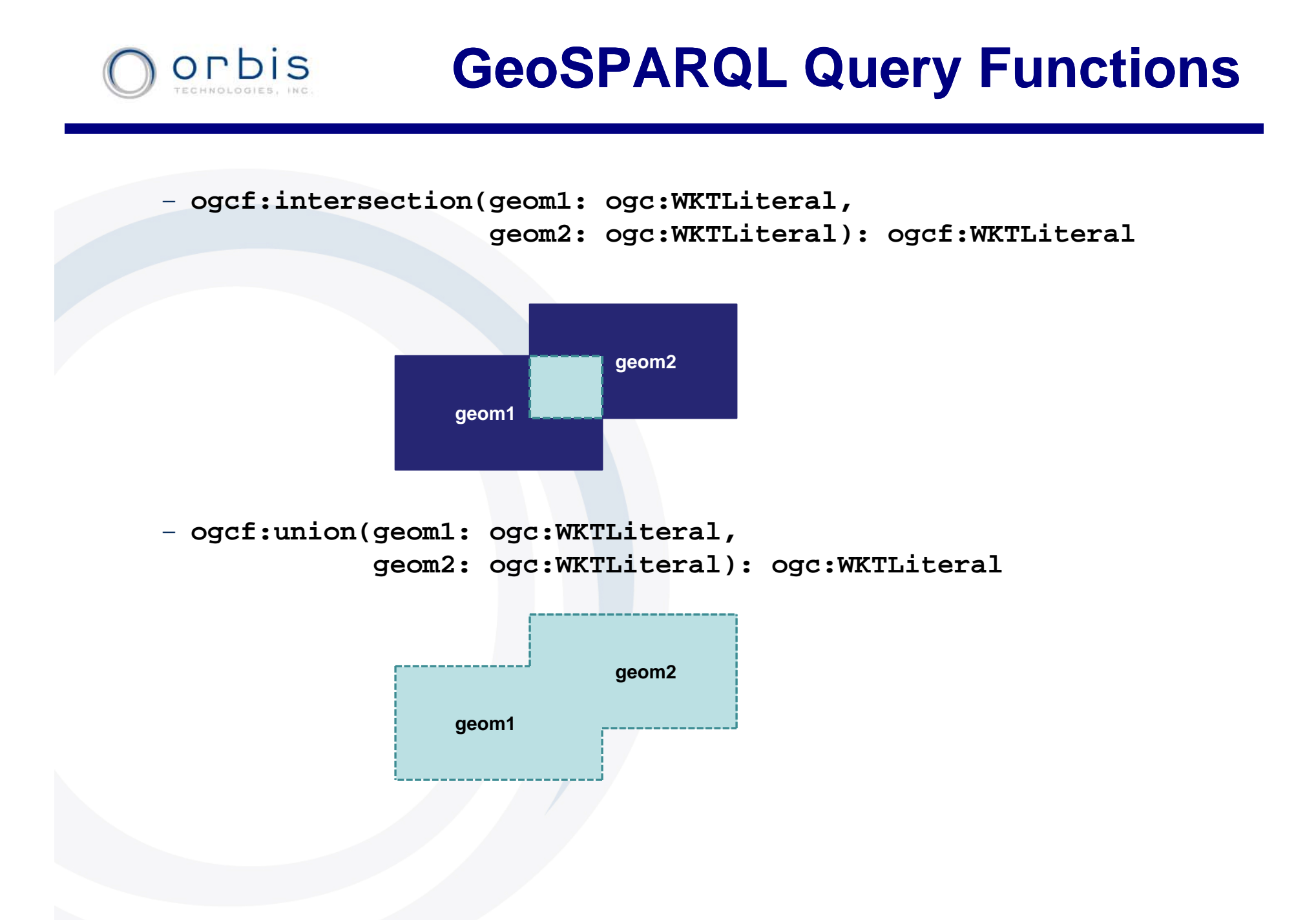

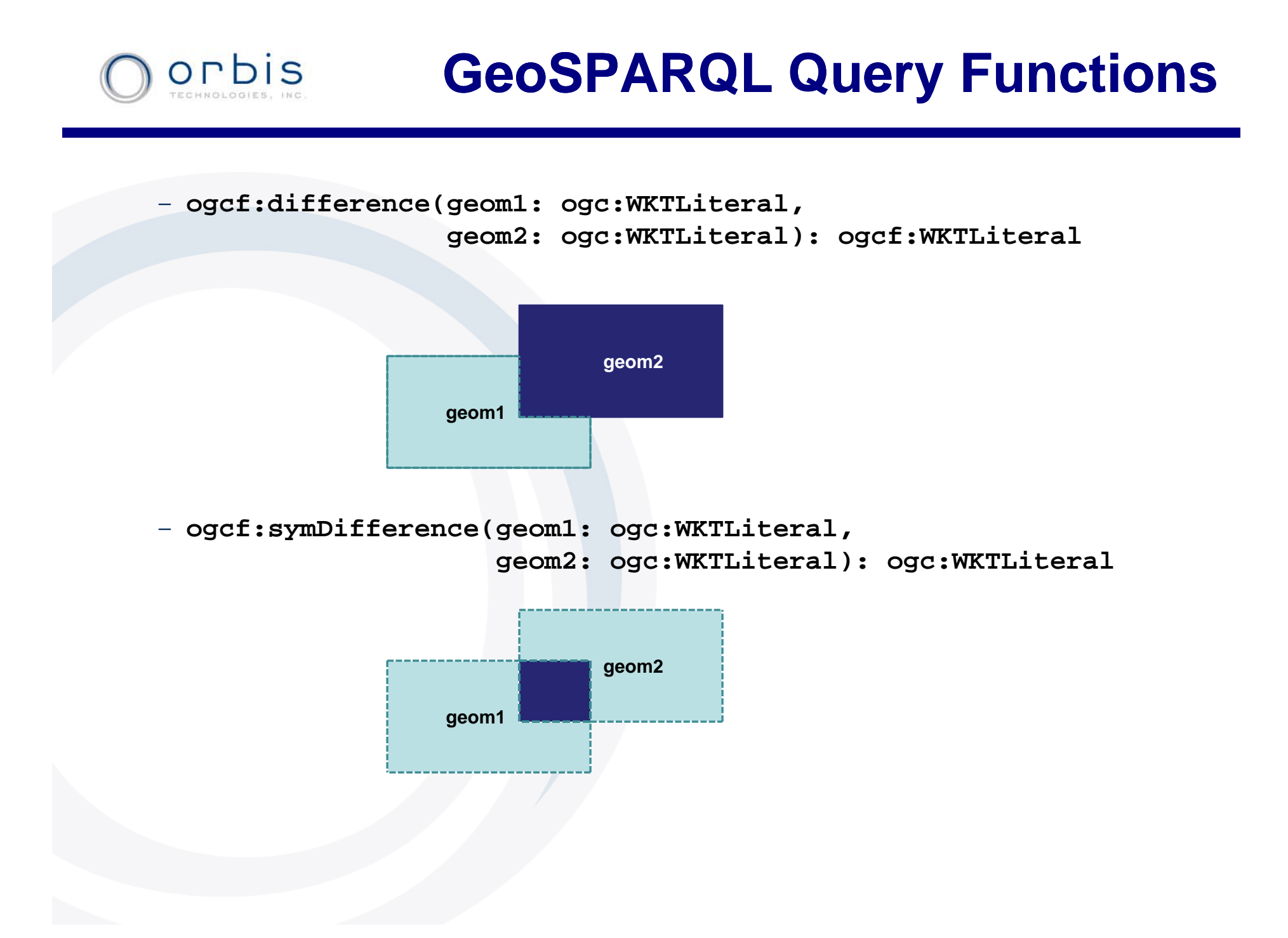

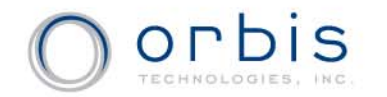

– **ogcf:envelope(geom: ogc:WKTLiteral): ogcf:WKTLiteral**

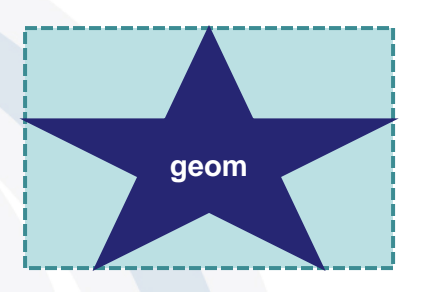

– **ogcf:boundary(geom1: ogc:WKTLiteral ogc:WKTLiteral): ogc:WKTLiteral**

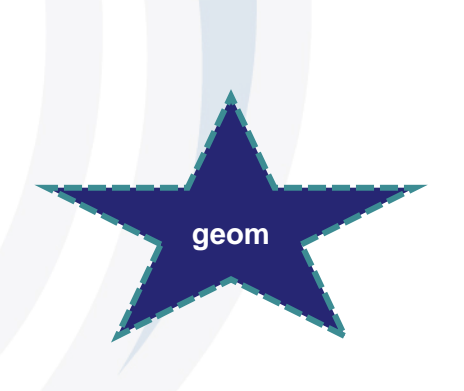

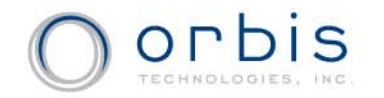

– **ogcf:relate(geom1: ogc:WKTLiteral, geom2: ogc:WKTLiteral,**  $patternMatrix: xsd:string): xsd:boolean$ 

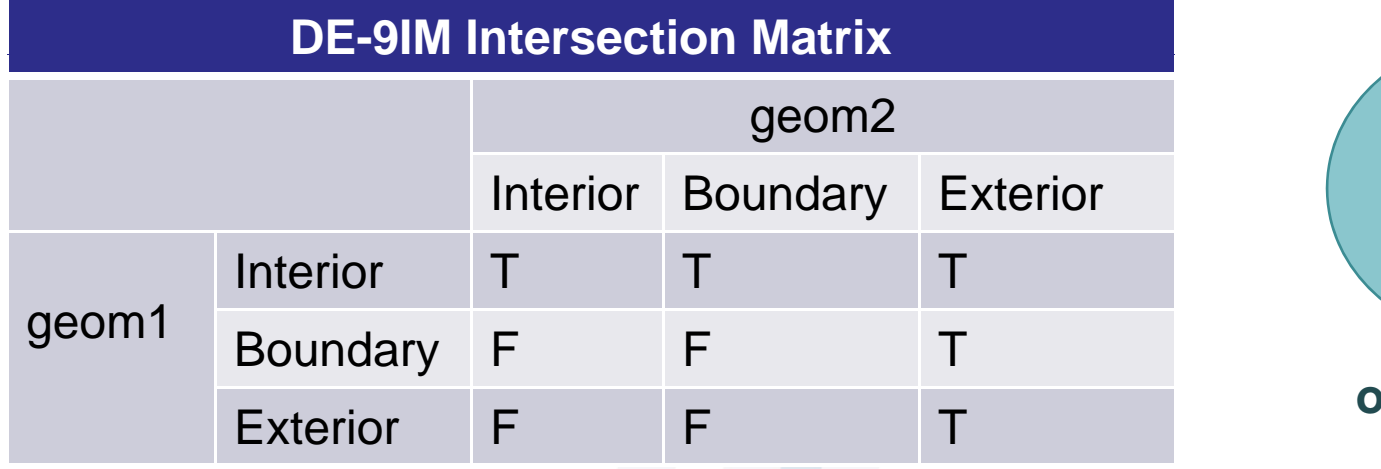

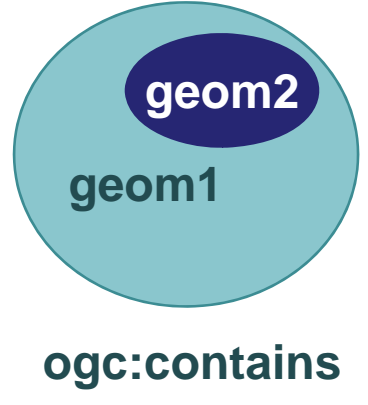

**patternMatrix: TTTFFTFFT**

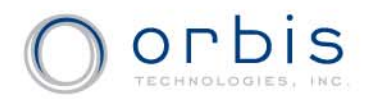

– **ogcf:equals(geom1: ogc:WKTLiteral, geom2: ogcf:WKTLiteral): xsd:boolean** – **ogcf di j i t f:di sont( 1 geom 1: ogc:WKTLit l WKTLitera l, geom2: ogcf:WKTLiteral): xsd:boolean** – **ogcf:intersects(geom1: ogc:WKTLiteral, geom2: ogcf:WKTLiteral): xsd:boolean** – **ogcf:touches(geom1: ogc:WKTLiteral, geom2: ogcf:WKTLiteral): xsd:boolean** – **ogcf:crosses(geom1: ogc:WKTLiteral, geom2: ogcf:WKTLiteral): xsd:boolean** – **ogcf:within(geom1: ogc:WKTLiteral, geom2: ogcf:WKTLiteral): xsd:boolean** –**ogcf:contains(geom1: ogc:WKTLiteral, geom2: ogcf:WKTLiteral): xsd:boolean** – **ogcf:overlaps(geom1: ogc:WKTLiteral, geom2: ogcf:WKTLiteral): xsd:boolean**

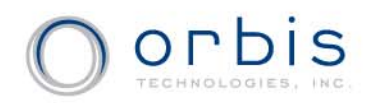

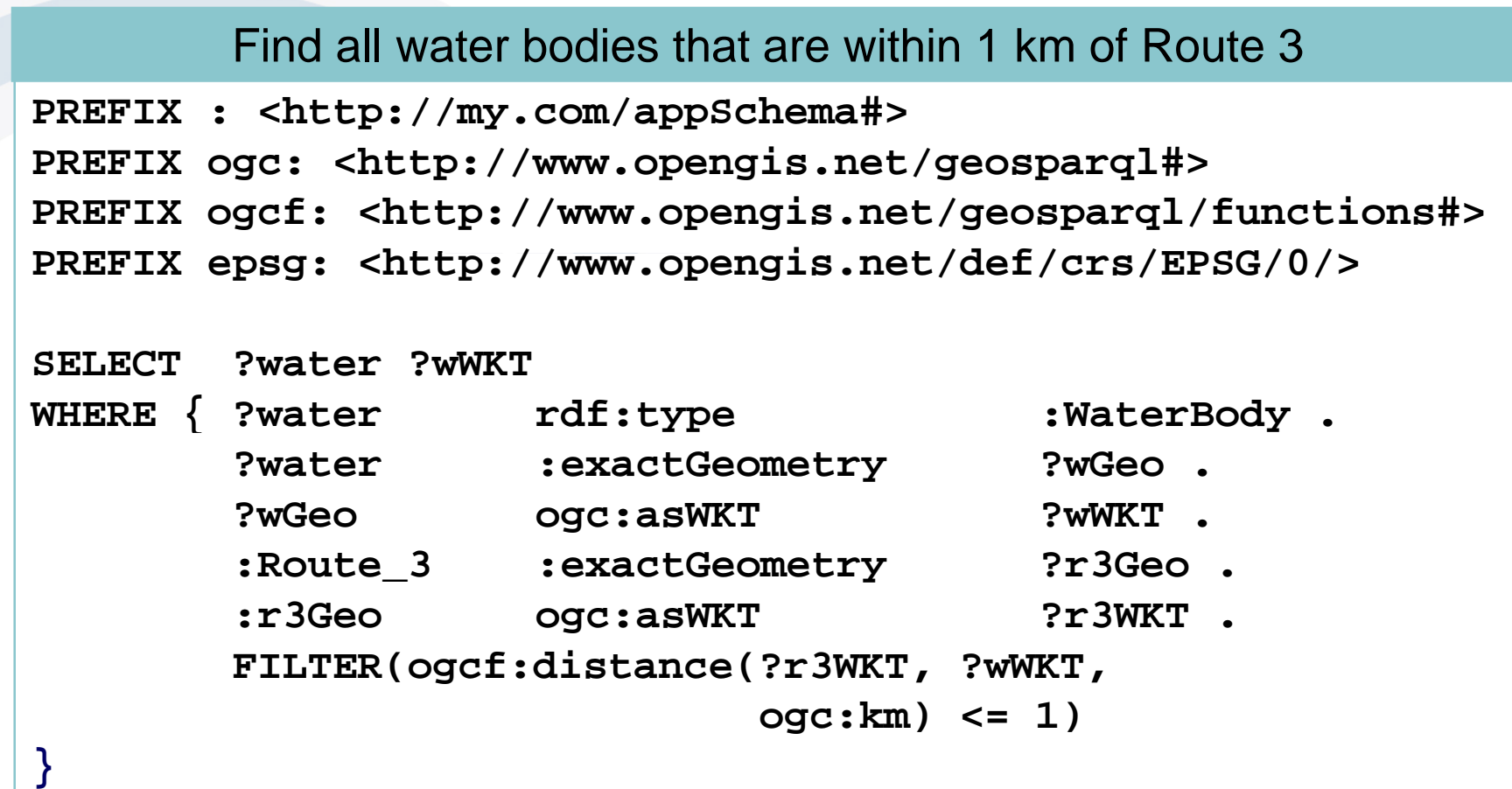

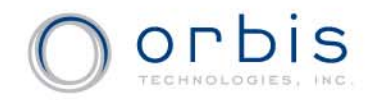

```
Find all land parcels for sale within a constant search polygon
PREFIX : <http://my.com/appSchema#>
PREFIX ogc: <http://www.opengis.net/geosparql#>
PREFIX ogcf: <http://www.opengis.net/geosparql/functions#>
PREFIX epsg: <http://www.opengis.net/def/crs/EPSG/0/>
SELECT ?parcel
WHERE { ?parcel    rdf:type :Residential :Residential .
        ?parcel :for_sale "true"^^xsd:boolean .
        ?parcel :exactGeometry ?pGeo .
        ?pGeo :asWKT ?pWKT
        FILTER(ogcf:within(?pWKT,
                "Polygon((…))"^^ogc:WKTLiteral)) }
```
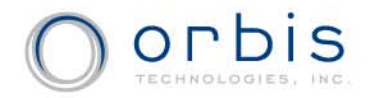

Find all land parcels that are within the intersection of :City1 and :District1

```
PREFIX : <http://my.com/appSchema#>
PREFIX ogc: <http://www.opengis.net/geosparql#>
PREFIX ogcf: <http://www.opengis.net/geosparql/functions#>
PREFIX epsg: <http://www opengis net/def/crs/EPSG/0/> : <http://www.opengis.net/def/crs/EPSG/0/>
```

```
SELECT ?parcel
WHERE { ?parcel rdf:type :Residential .
      ?parcel :exactGeometry ?pGeo .
      ?pGeo ogc:asWKT ?pWKT .
      :District1 :exactGeometry ?dGeo .
      ?dGeo ogc:asWKT ?dWKT .
      :City1 :extent ?cGeo .
      ?cGeo ogc:asWKT ?cWKT .
      FILTER(ogcf:within(?pWKT,
             ogcf:intersection(?dWKT,?cWKT)))}
```
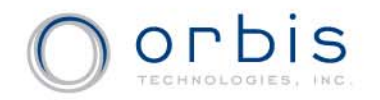

#### **Example Queries**

#### Find the three closest Mexican restaurants

```
PREFIX : <http://my.com/appSchema#>
PREFIX ogc: <http://www.opengis.net/geosparql#>
PREFIX ogcf: <http // p g /g p q / ://www.opengis.net/geosparql/functions#>
PREFIX epsg: <http://www.opengis.net/def/crs/EPSG/0/>
```

```
SELECT ?restaurantWHERE { ?restaurant   rdf:type :Restaurant :Restaurant .
       ?restaurant : cuisine : Mexican .
       ?restaurant :pointGeometry ?rGeo .
       ?rGeo ogc:asWKT ?rWKT }
ORDER BY ASC(ogcf:distance("POINT(…)"^^ogc:WKTLiteral,
                          ?rWKT, ogc:KM))
LIMIT 3
```
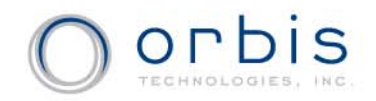

## **GeoSPARQL Query Rewrite Rules**

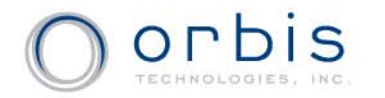

### **Motivation for Query Rewrite Rules**

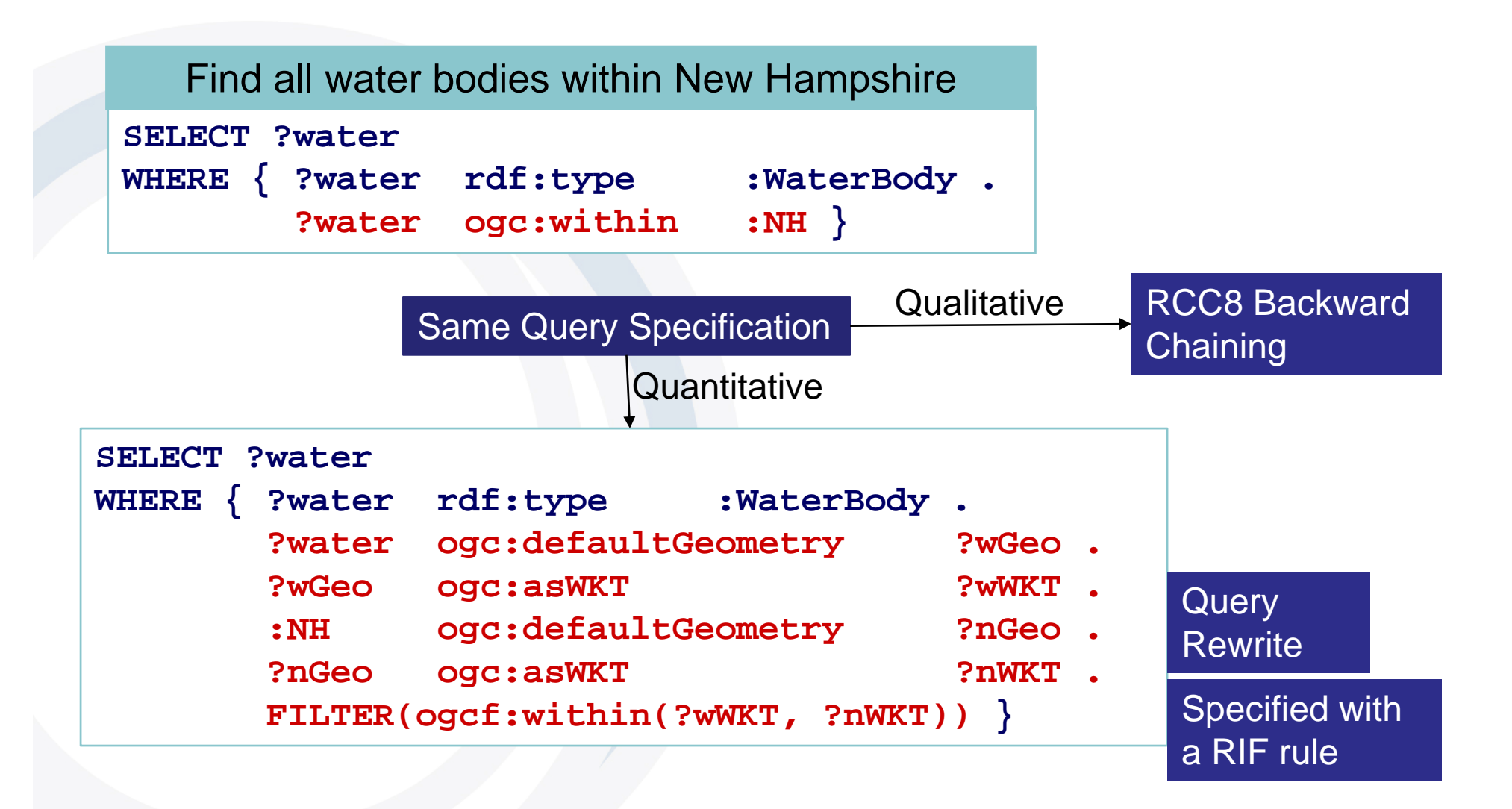

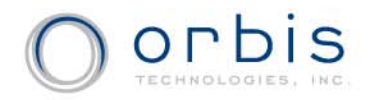

**)**

## **Query Rewrite Rules**

- Used to compute Feature-Feature spatial relations based on default geometries
- Specified as a collection of RIF rules
- Example: ogc:equals

```
(Forall ?f1 ?f2 ?g1 ?g2 ?g1Serial ?g2Serial
  (f1[ogc:equals->?f2] :-
    And (?f1[ogc:d f ltG t d
efaultGeometry
->? 1] g
       ?f2[ogc:defaultGeometry->?g2]
       ?g1[ogc:asWKT->?g1Serial]
        ?
g [2
o
gc:asWKT
-
>
?
g ] 2Serial]
       External(ogcf:equals(?g1Serial,?g2Serial)))
  )
```
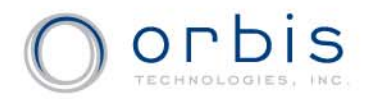

## **GeoSPARQL Demonstration**

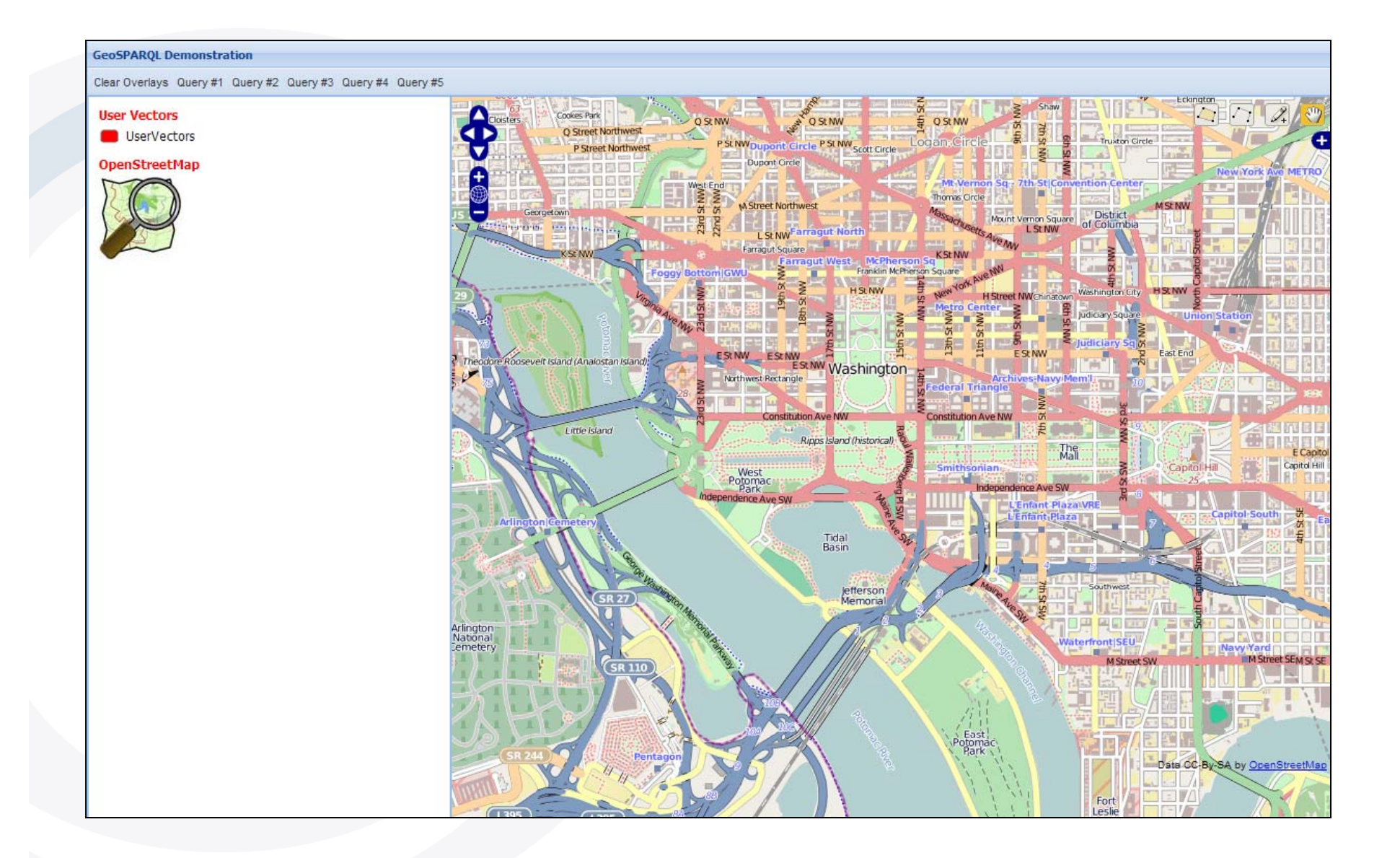

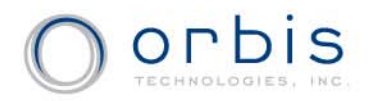

## **The (Good) Mess We're In**

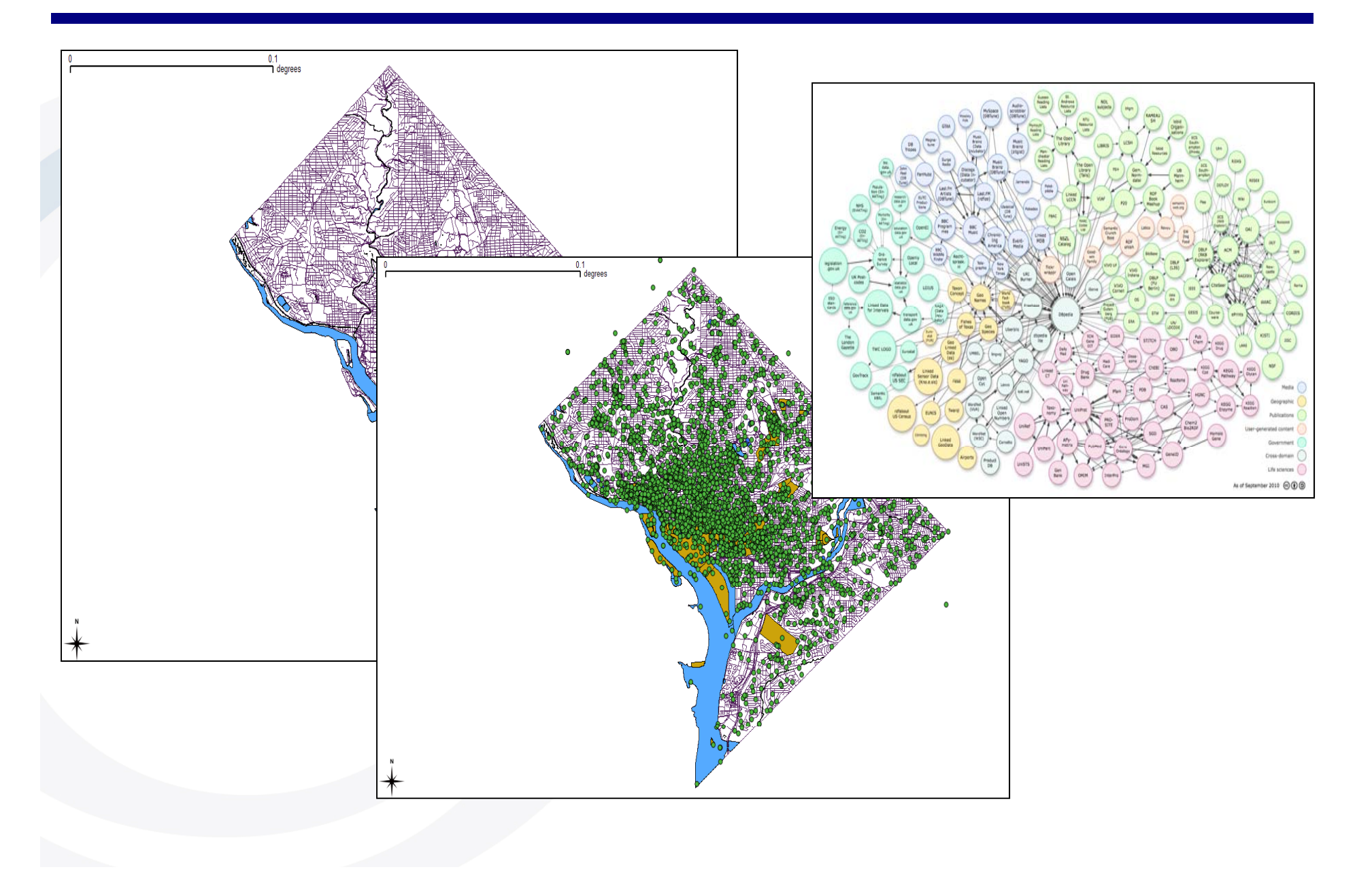

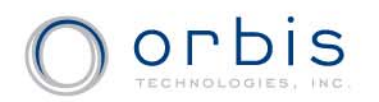

## **ANY Features "contained in" Map Bounding Box**

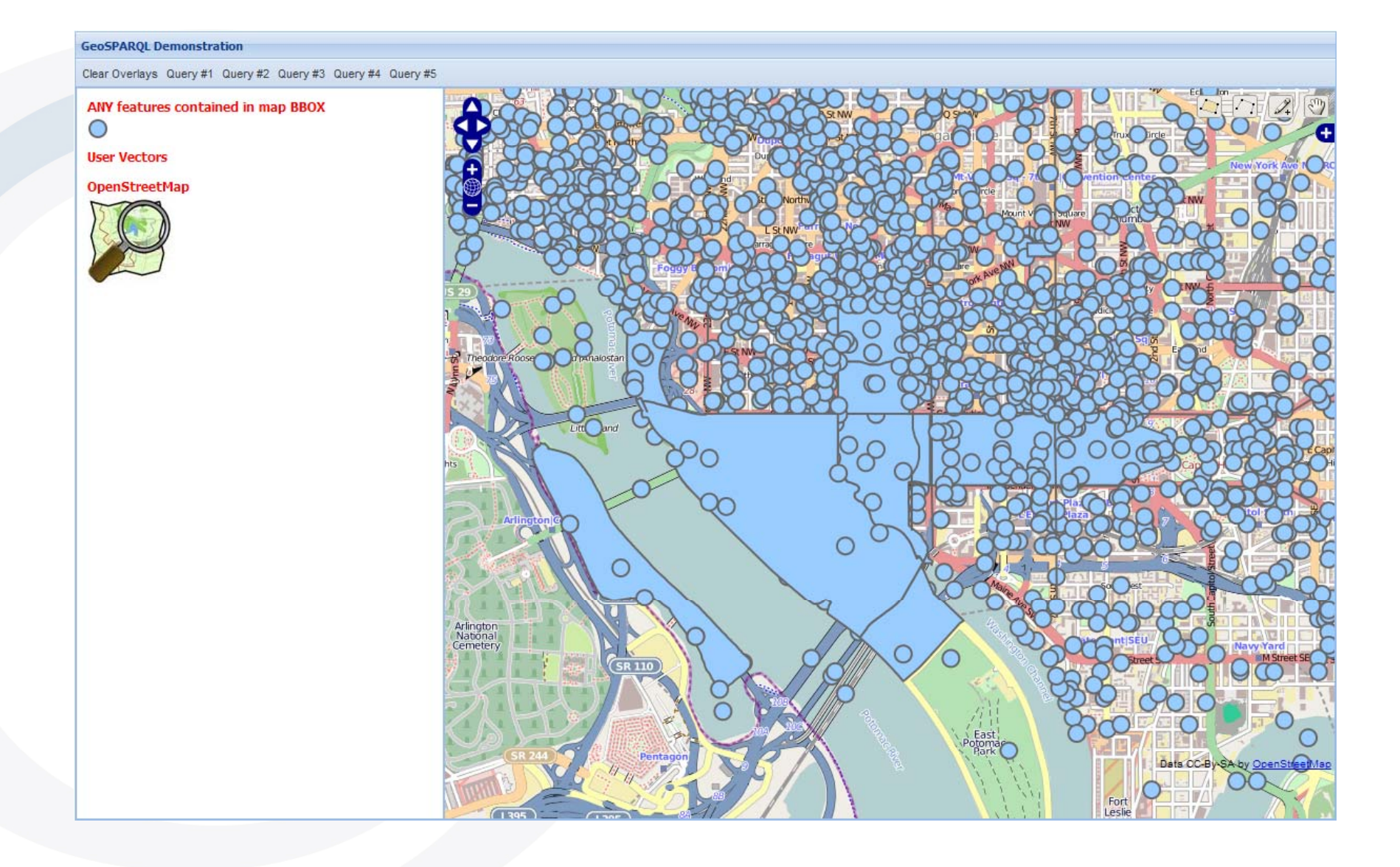

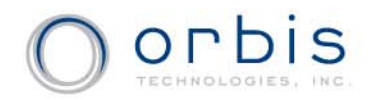

#### **Point Features "contained in" Map Bounding Box**

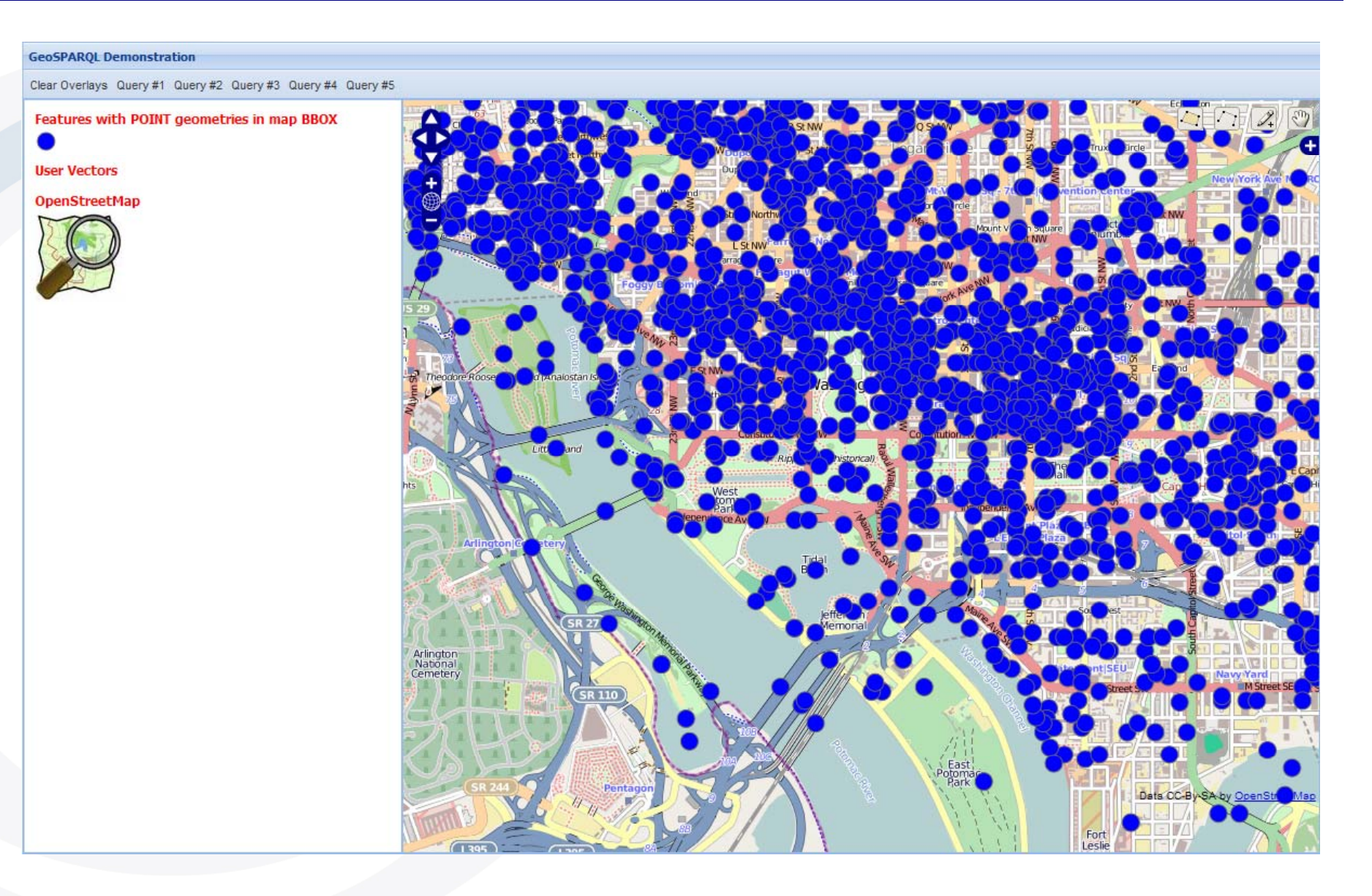

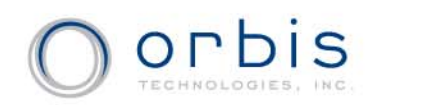

#### **Polygon Features "contained in" Map Bounding Box**

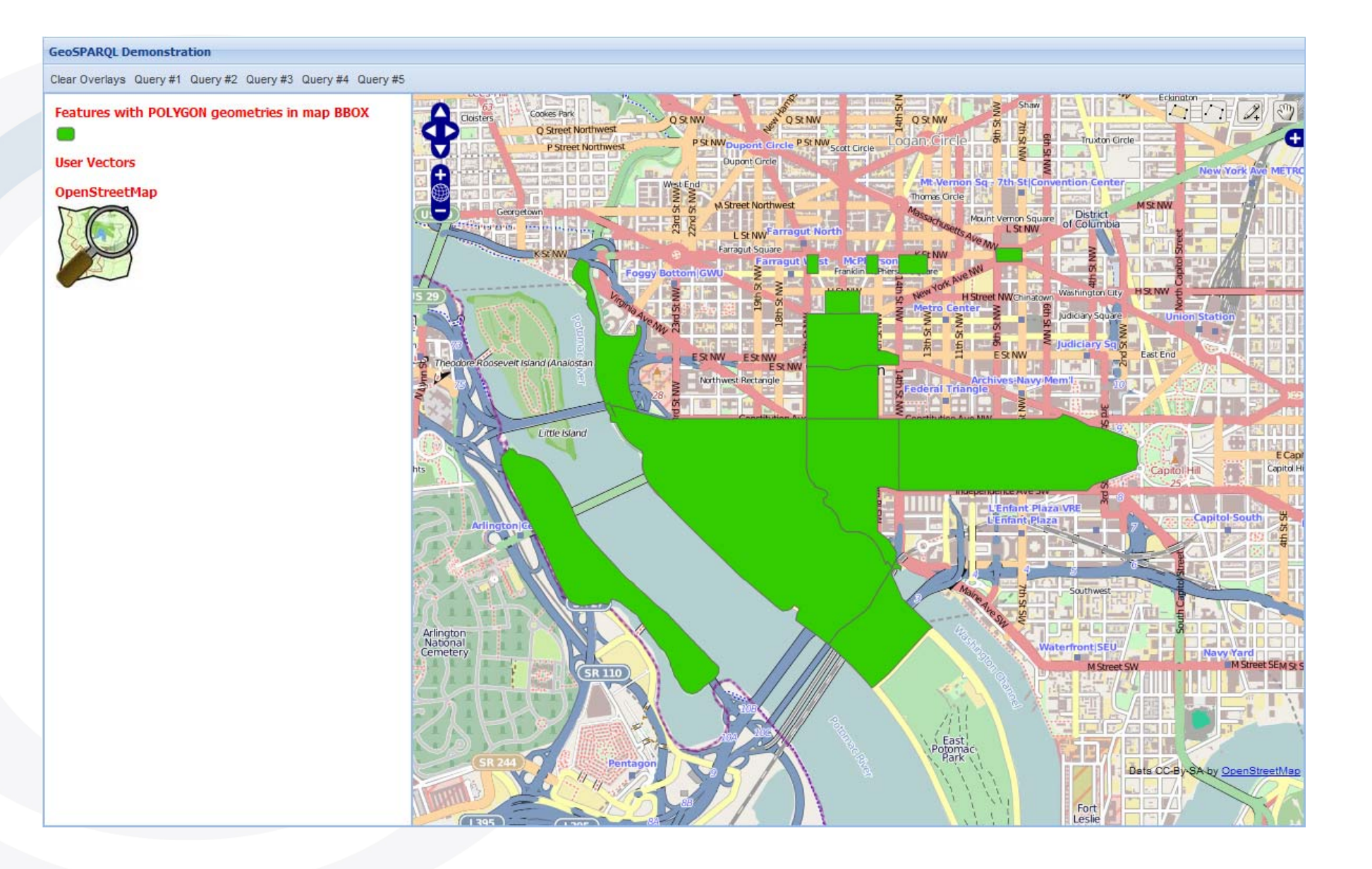

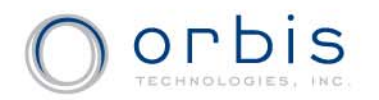

#### **USGS GNIS "contained in" Map Bounding Box**

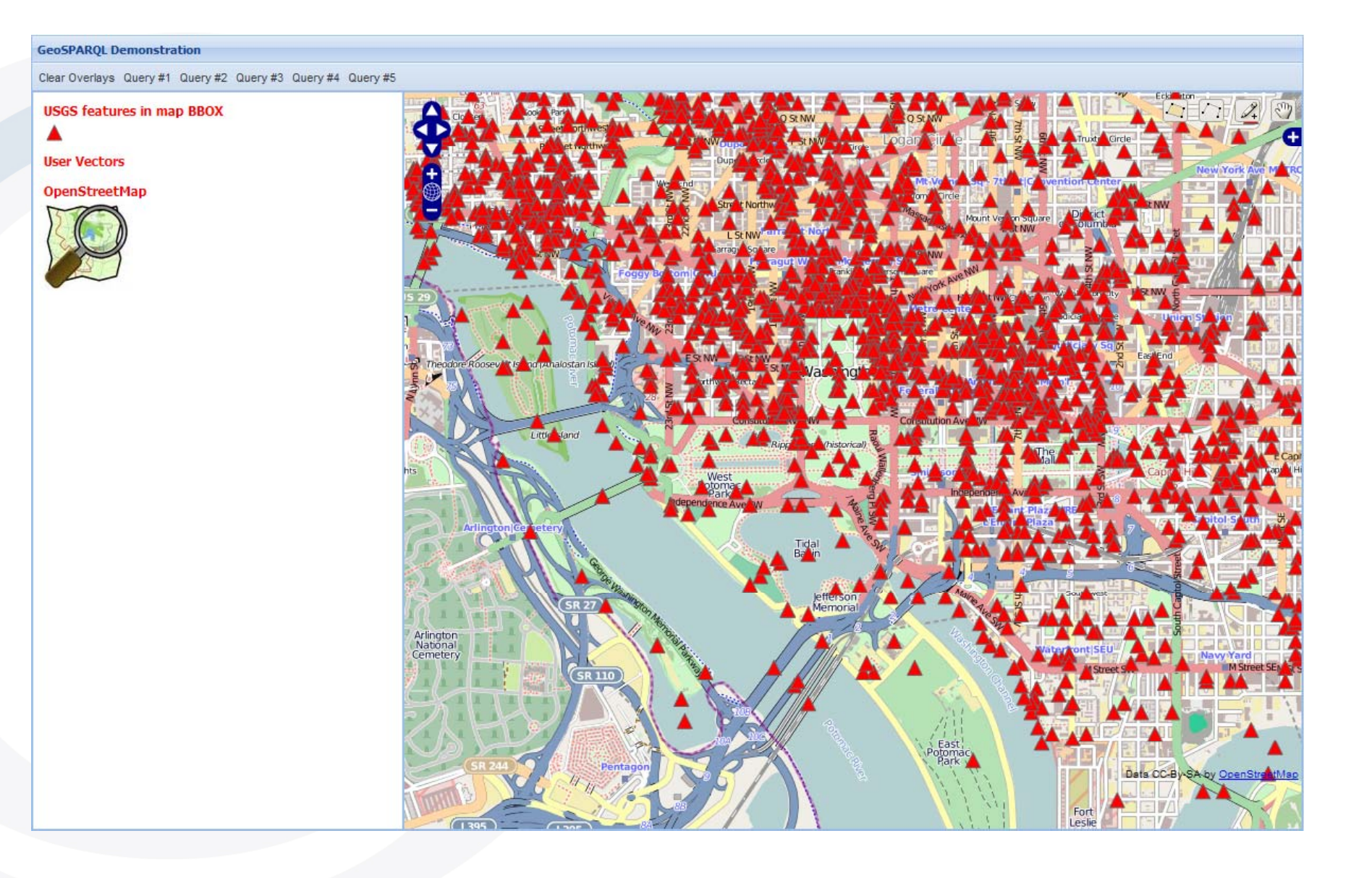

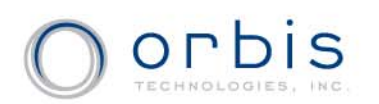

#### **Point features "contained in" User-Defined Polygon**

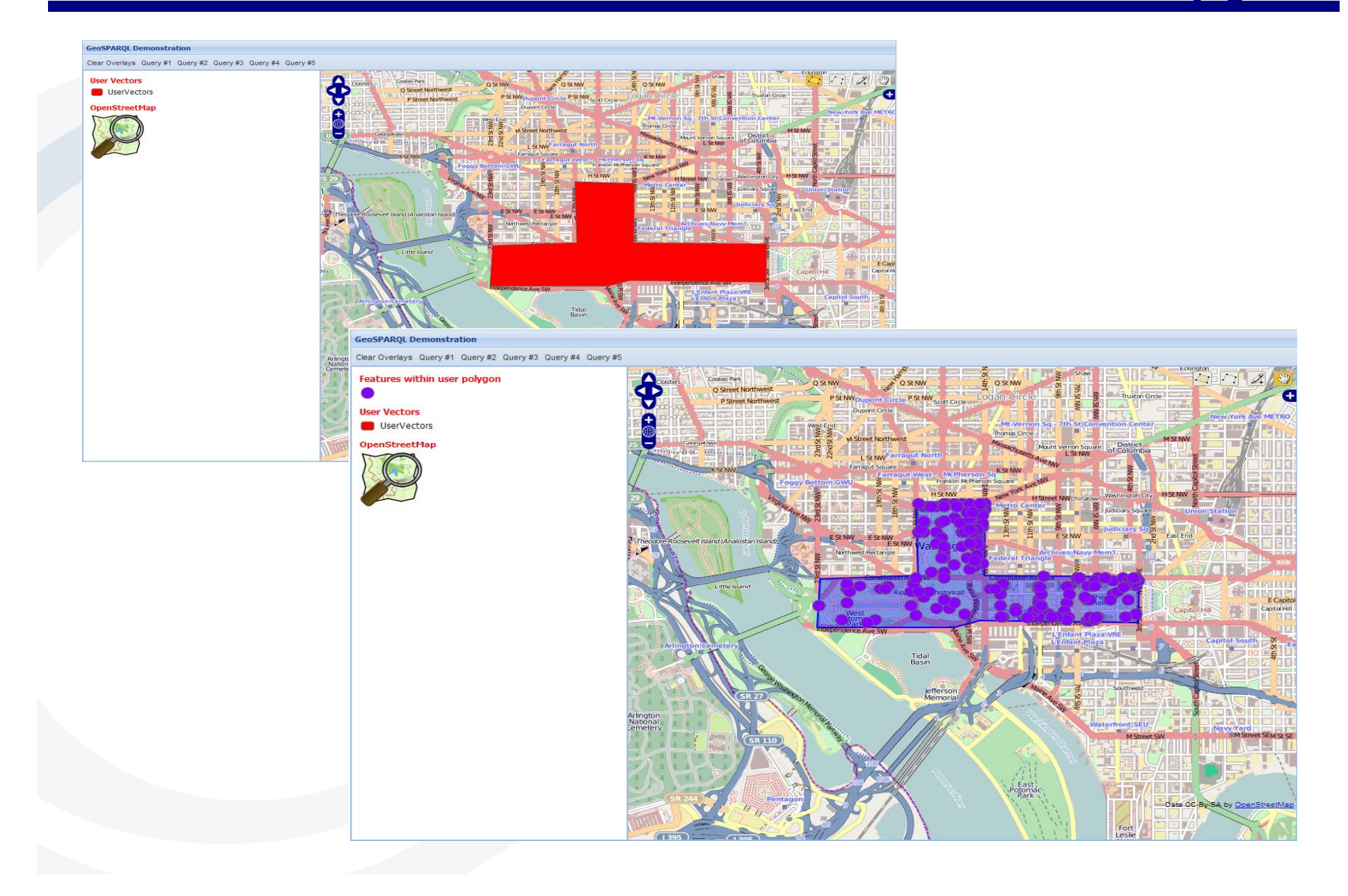

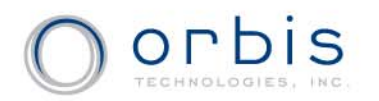

#### **Point features "within 1km of" Washington Monument**

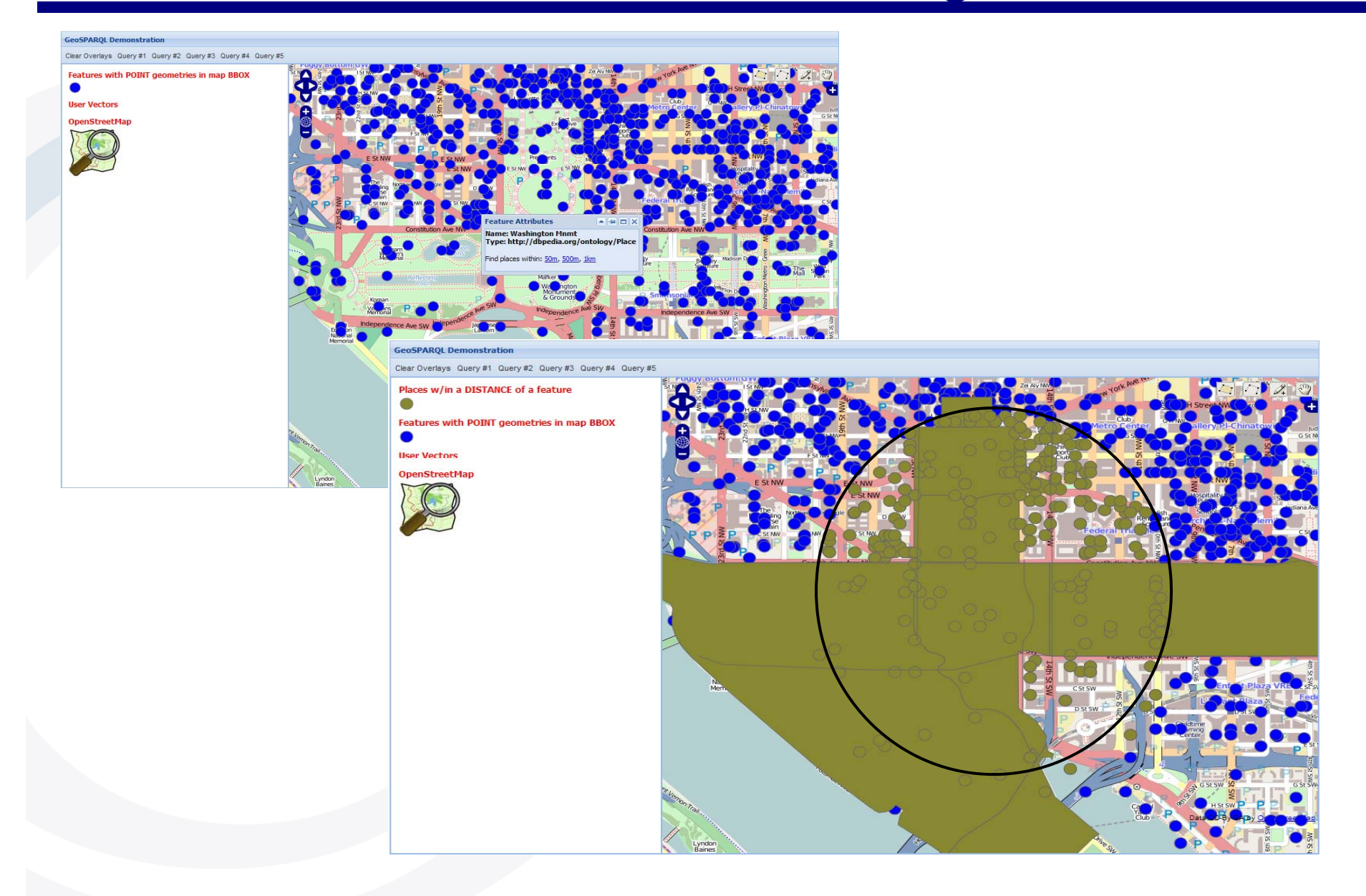

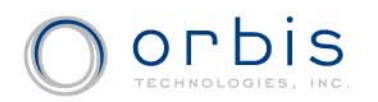

#### **Features "touching" Washington Monument Park Area**

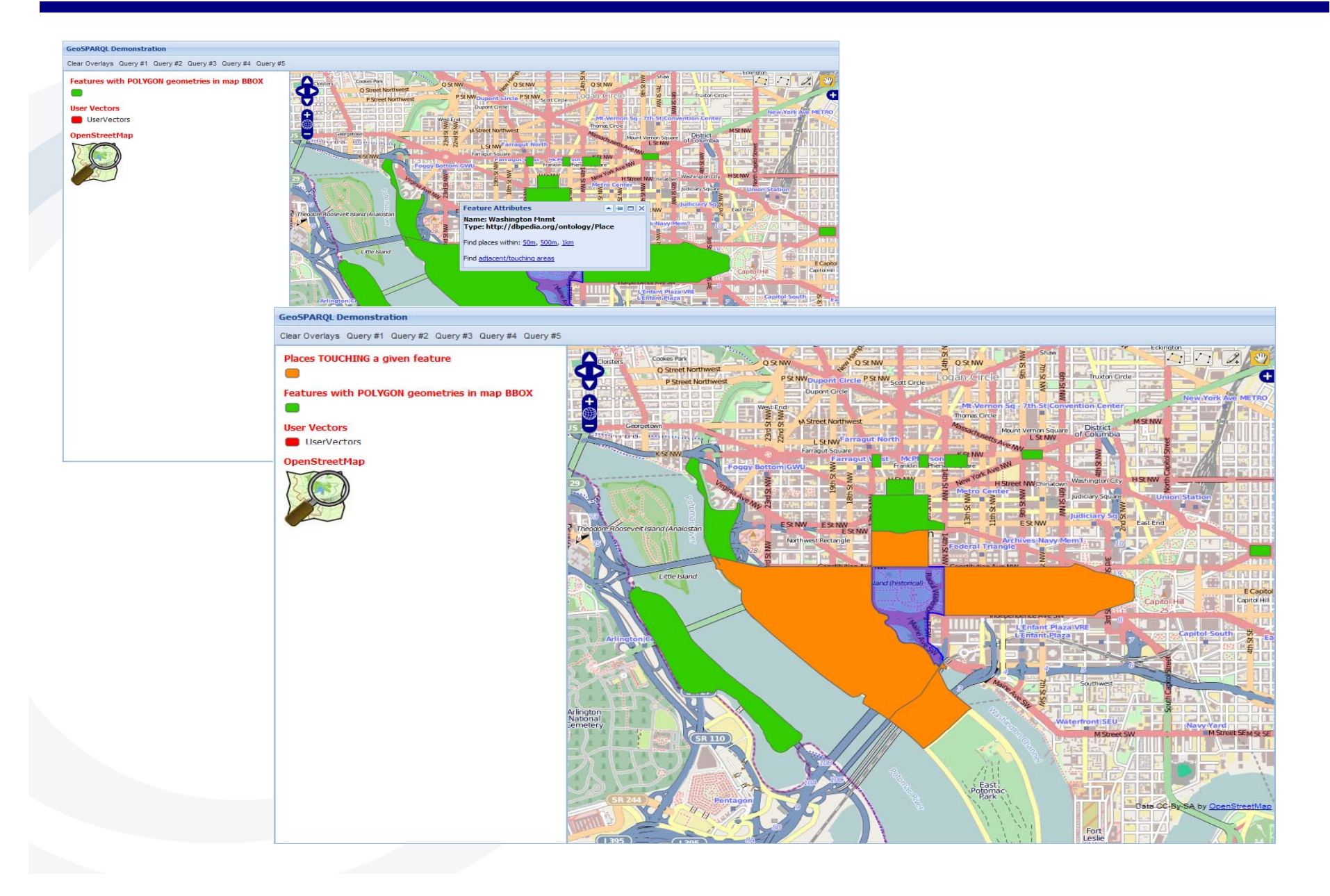

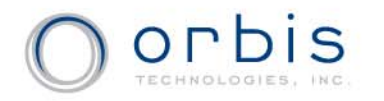

## **Features "disjoint with" Washington Monument Park Area**

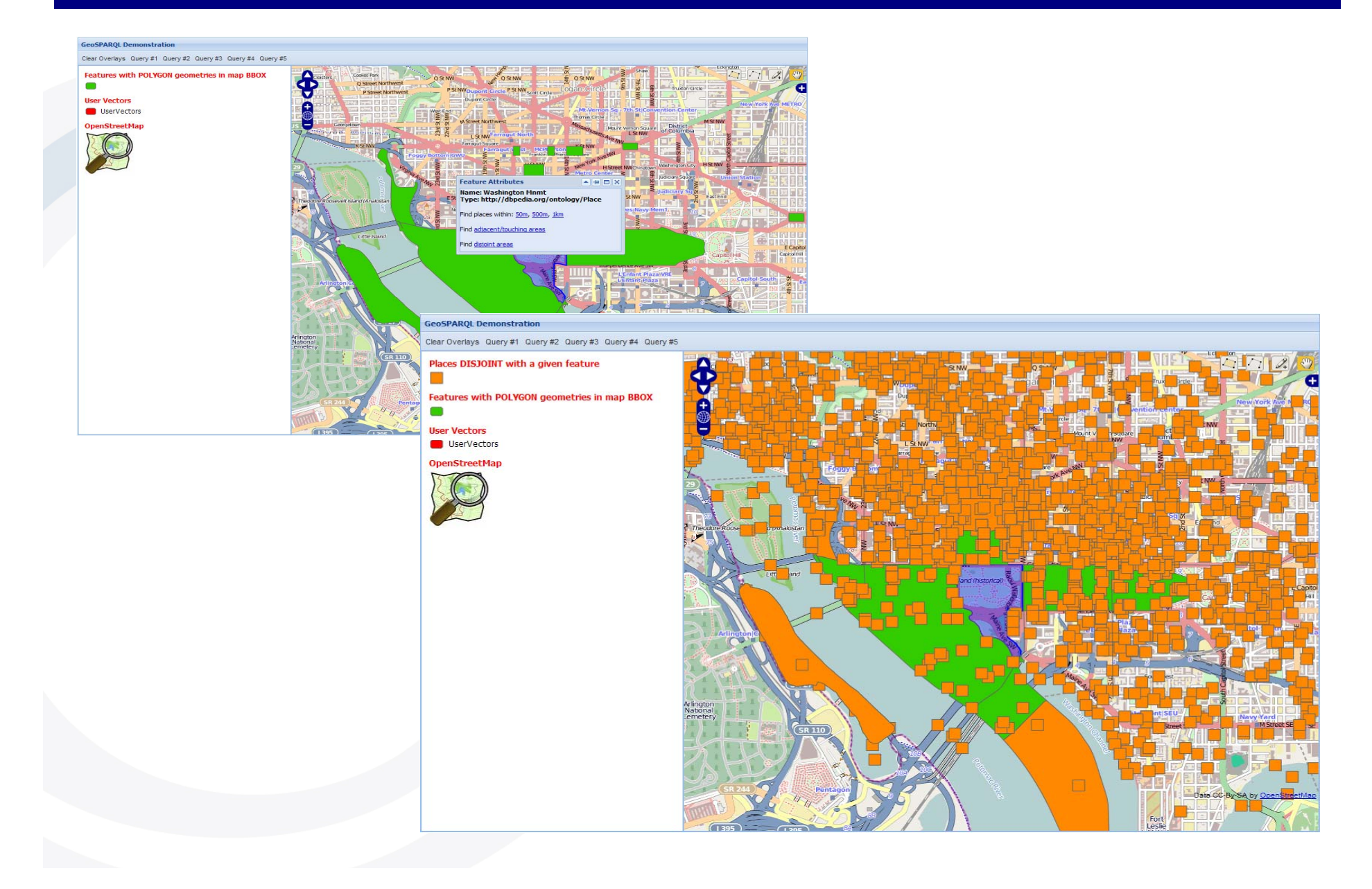

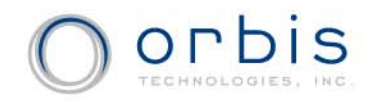

#### **GeoSPARQL in the Web of Linked Locations**

## **Browsing the Web of Linked Locations**

 $\overline{a}$ 

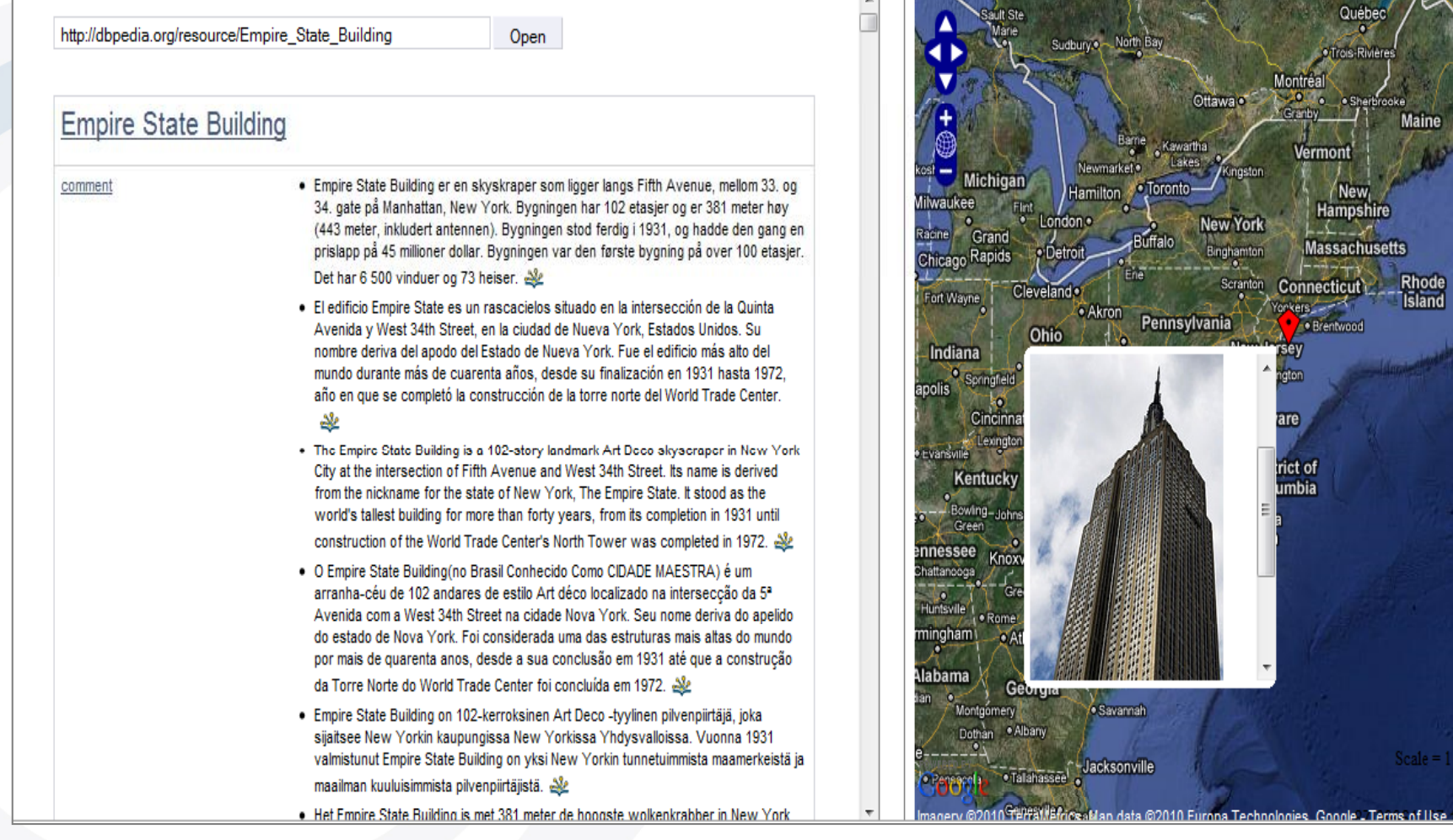

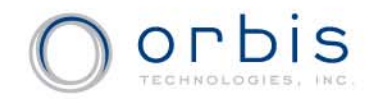

#### **GeoSPARQL "plugs into" LOD Architecture**

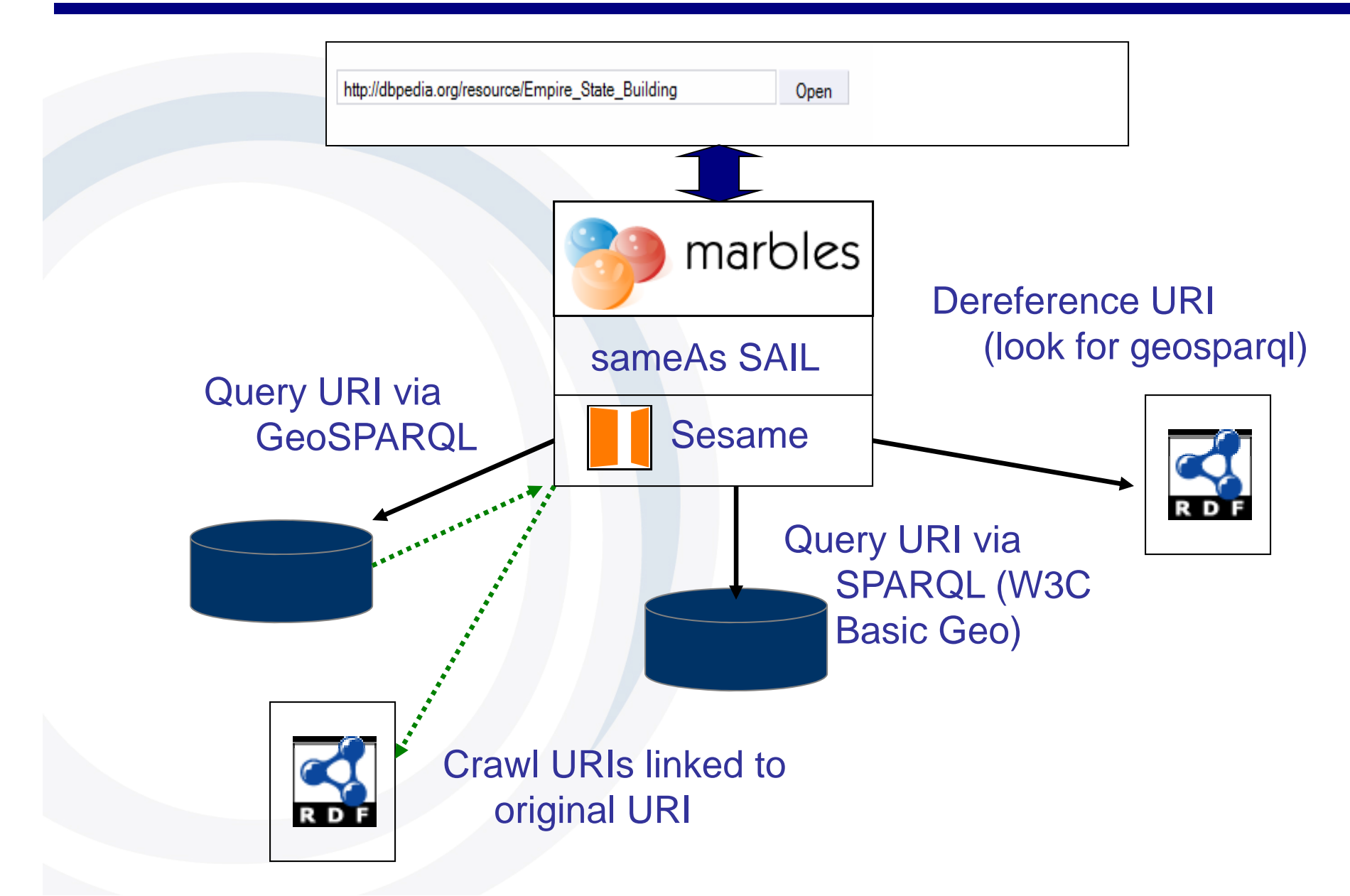

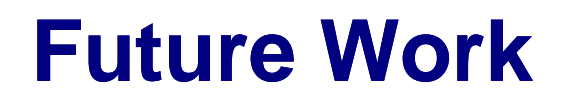

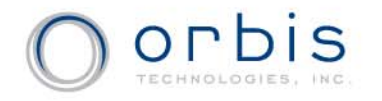

- Define new serializations
	- KML, GeoJSON
- Define standard methodology for (virtually) converting legacy feature data represented using the general feature model to RDF
- Define OWL axioms for qualitative spatial reasoning ogc:within rdf:type owl:TransitiveProperty
- Qualitative + Quantitative reasoning that utilizes partial geometry information

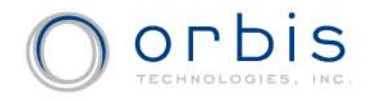

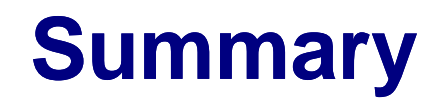

- • GeoSPARQL Defines:
	- Vocabulary
	- Query functions
	- Query rewrite rules
- Based on existing OGC/ISO standards
	- WKT, GML, Simple Features, ISO 19107
- Uses SPARQL's built-in extensibility framework
- Modular specification
	- Allows flexibility in implementations
	- Easy to extend
- Accommodates qualitative and quantitative systems
	- Same query specification for qualitative (core + topology vocabulary) and quantitative (all components, incl. query rewrite)
- Thanks to all members of the GeoSPARQL SWG